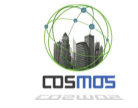

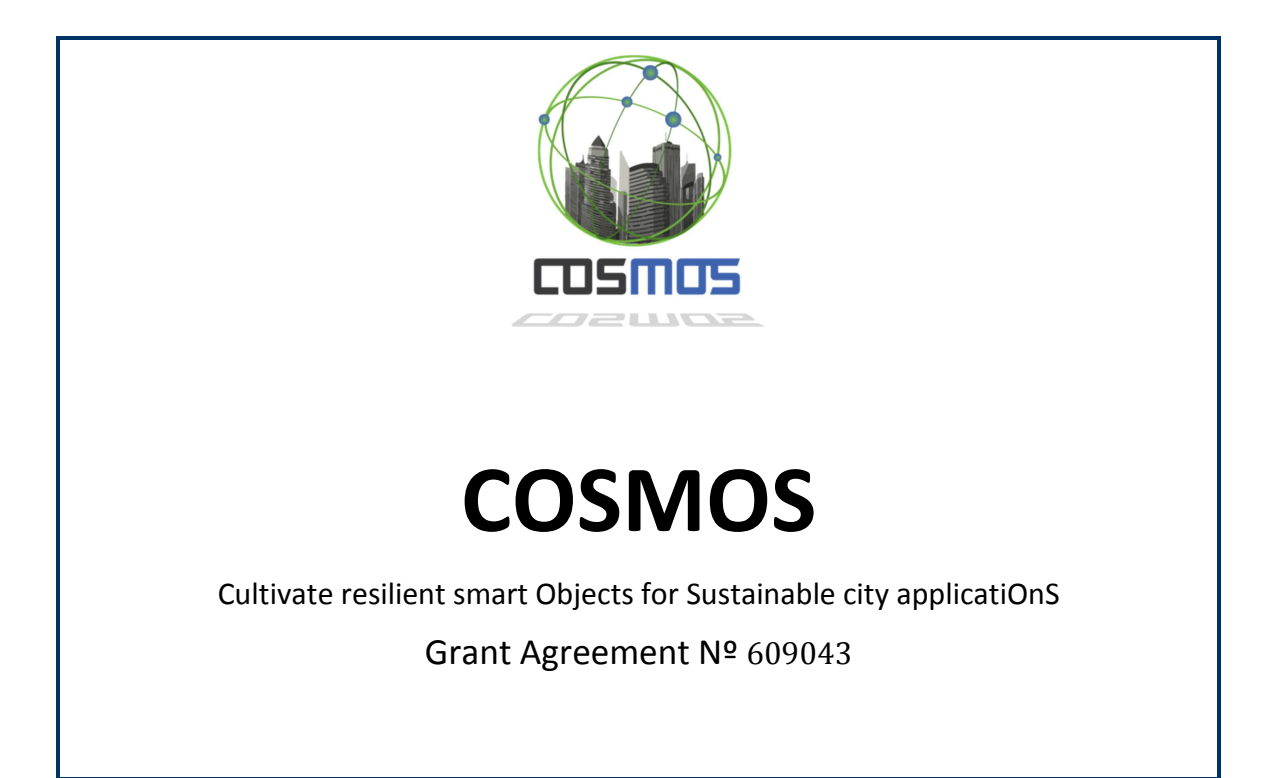

# **D7.3.2 Smart events and protocols for smart public transport (Year 2)**

**WP7: Use cases Adaptation, Integration and Experimentation** 

**Version:** 1.0 **Due Date:** 31/08/2015 **Delivery Date:** 31/08/2015 **Nature:** P **Dissemination Level:** Public

> **Lead partner:** EMT **Authors:** Andrés Recio, Sergio Fernández

**Internal reviewers:** Juan Rico, Juan Sancho

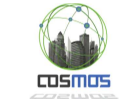

# **www.iot-cosmos.eu**

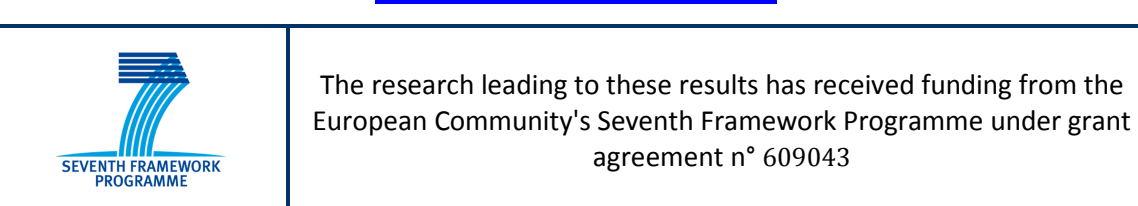

#### **Version Control:**

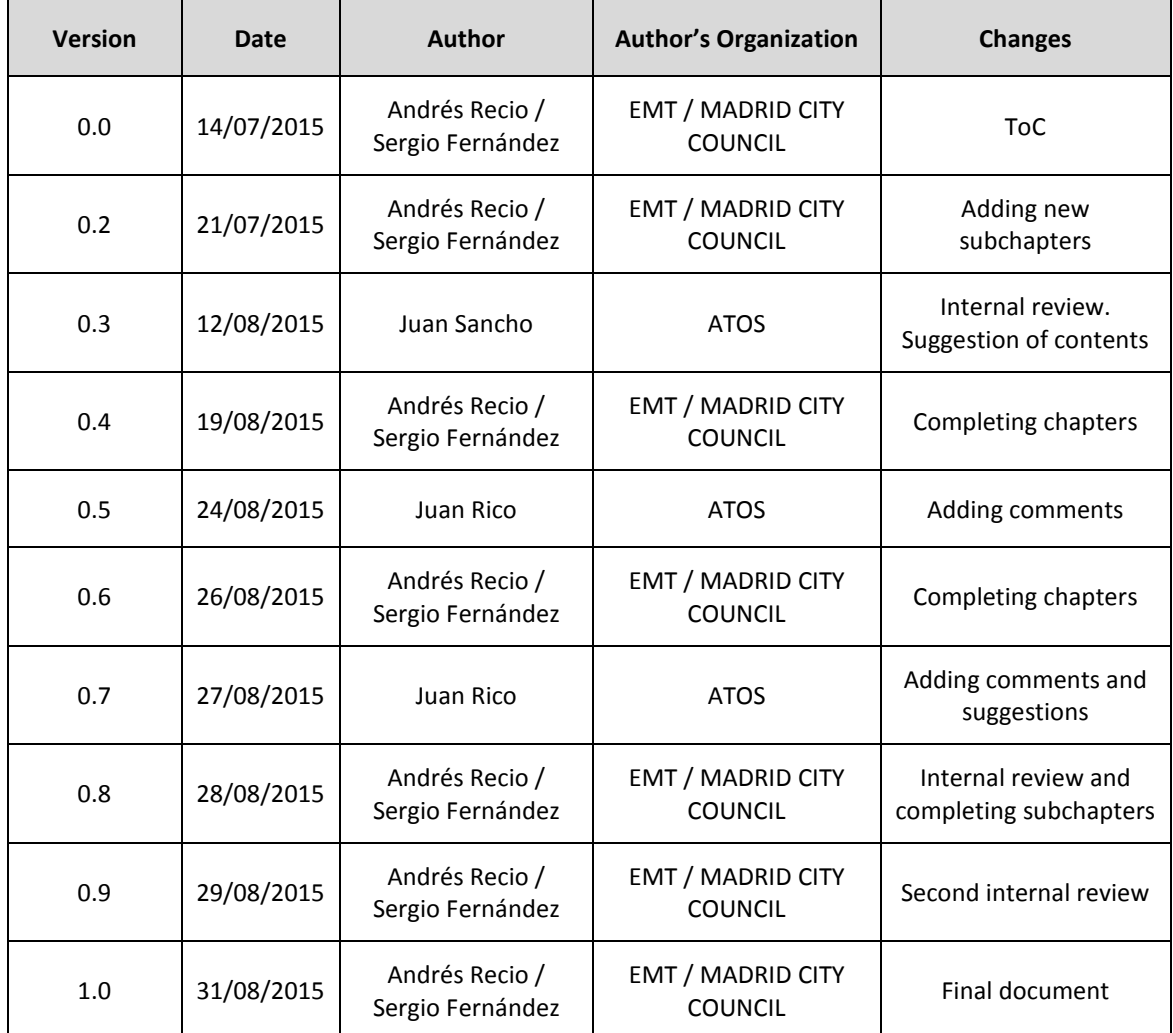

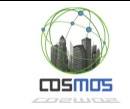

# **Table of Contents**

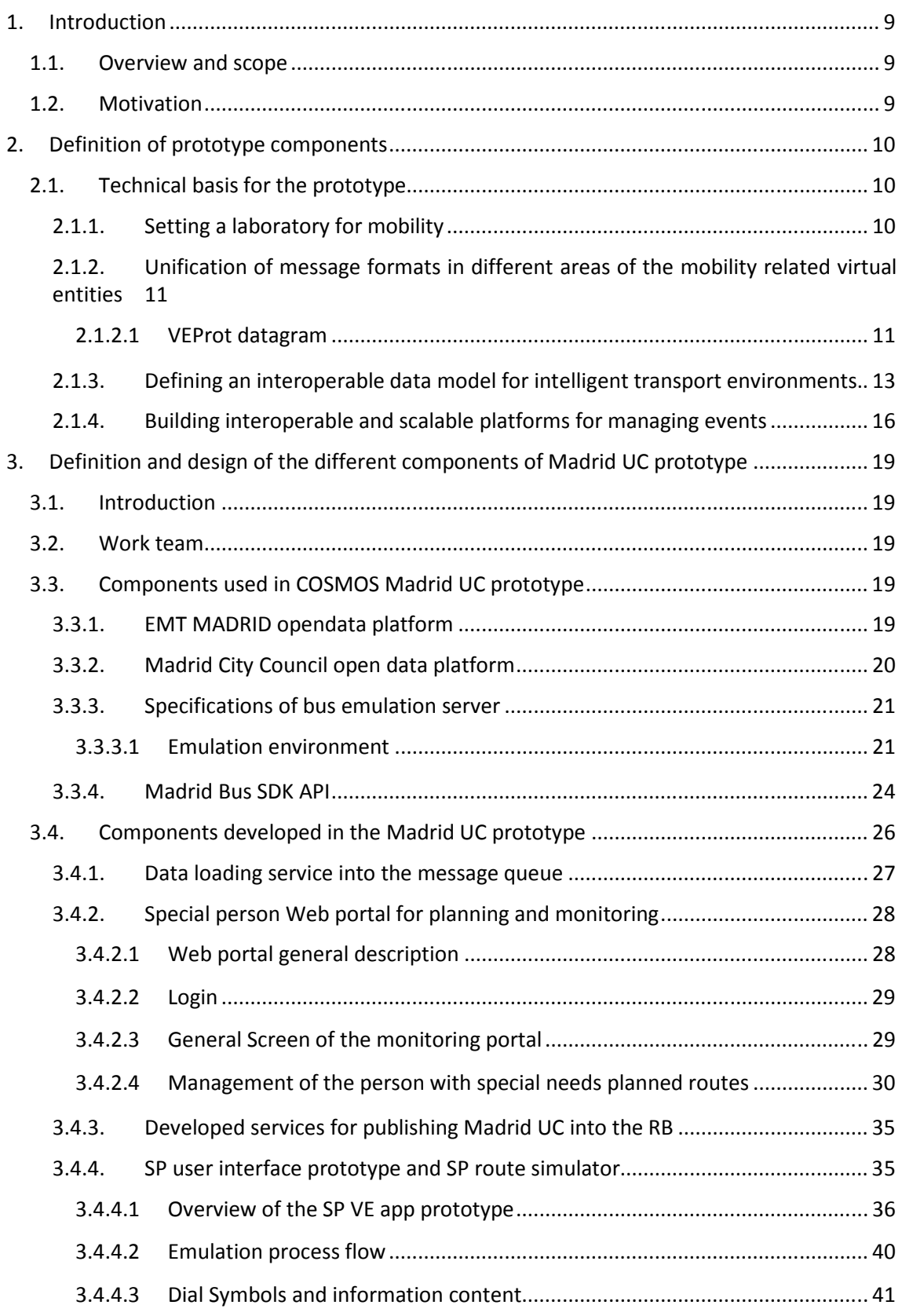

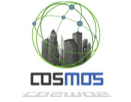

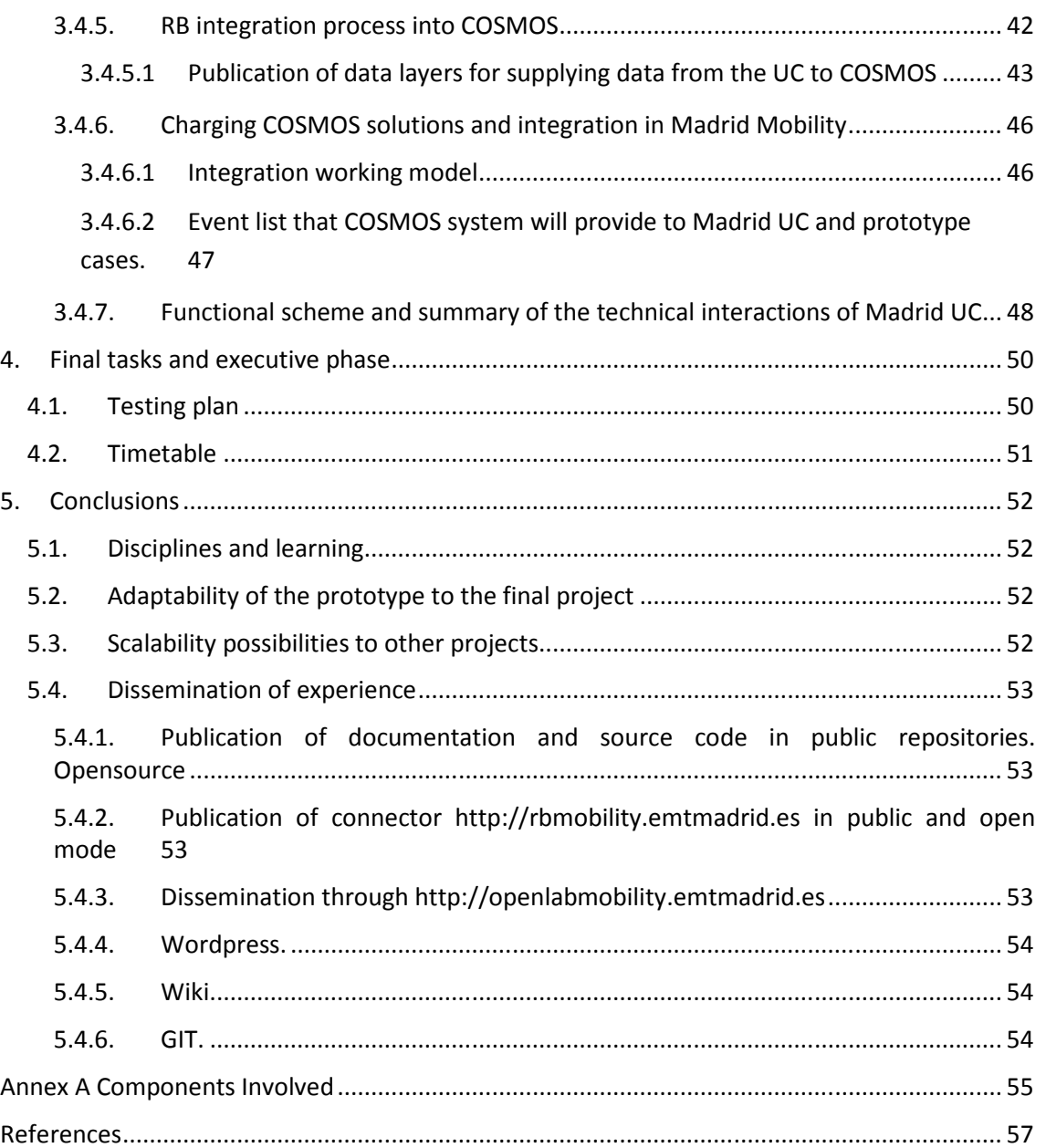

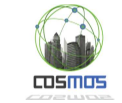

# **Table of Figures**

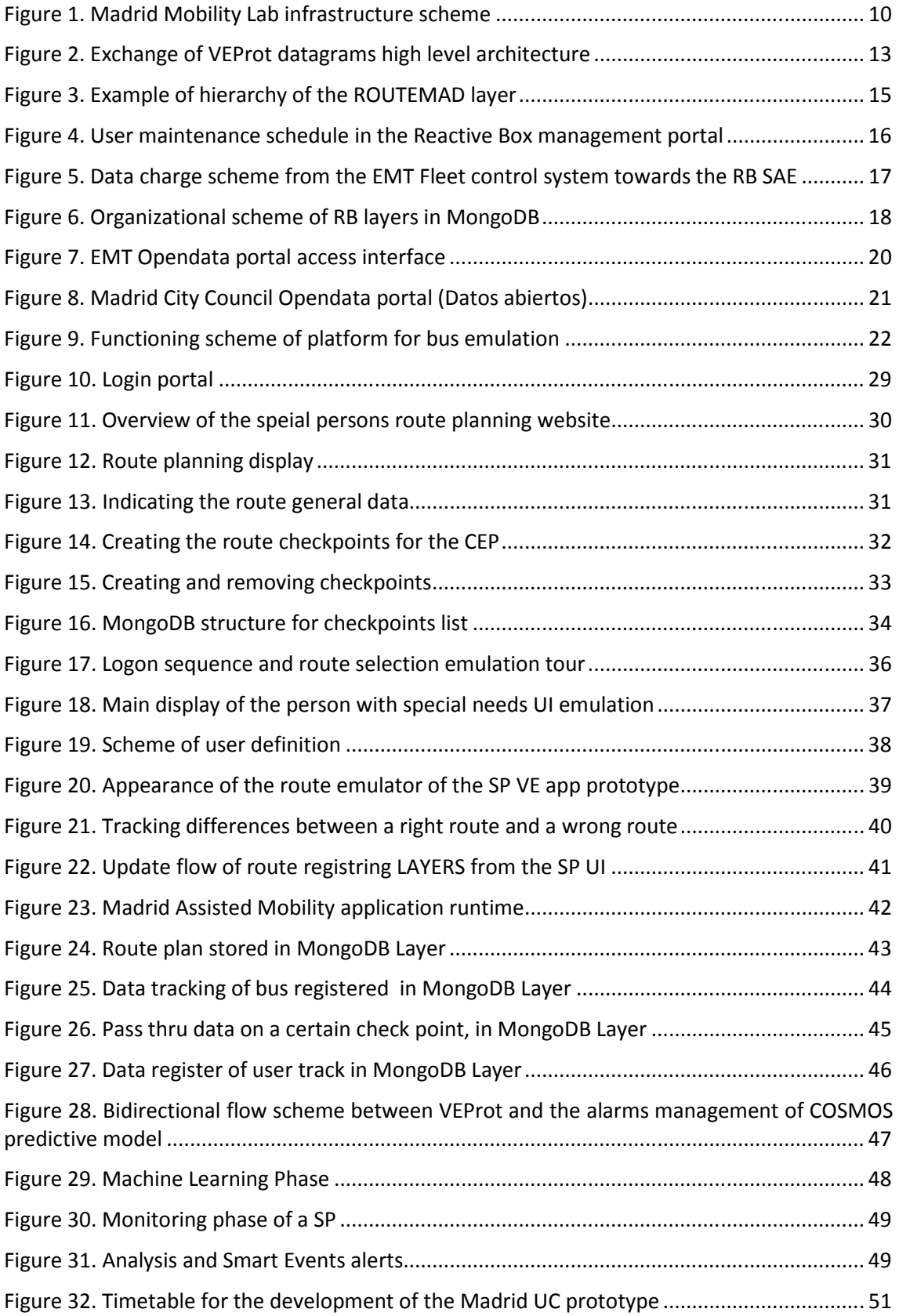

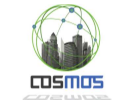

# **List of tables**

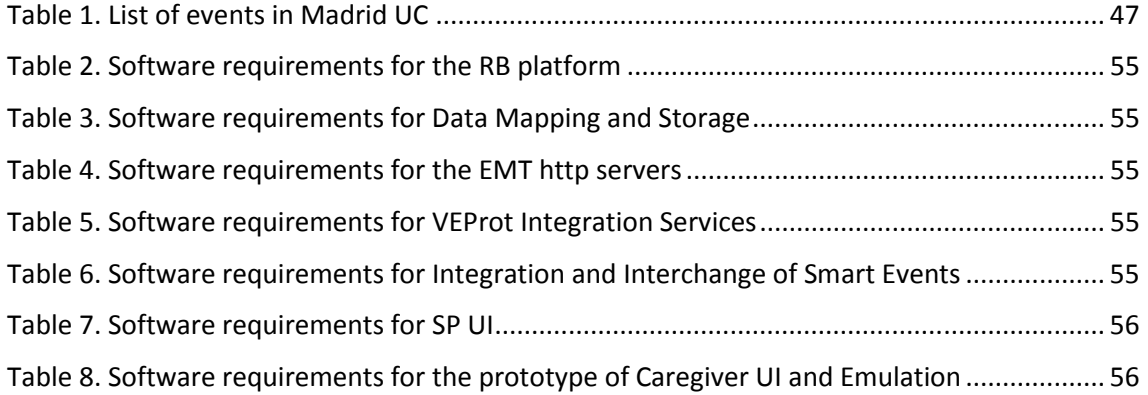

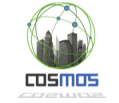

### **Acronyms**

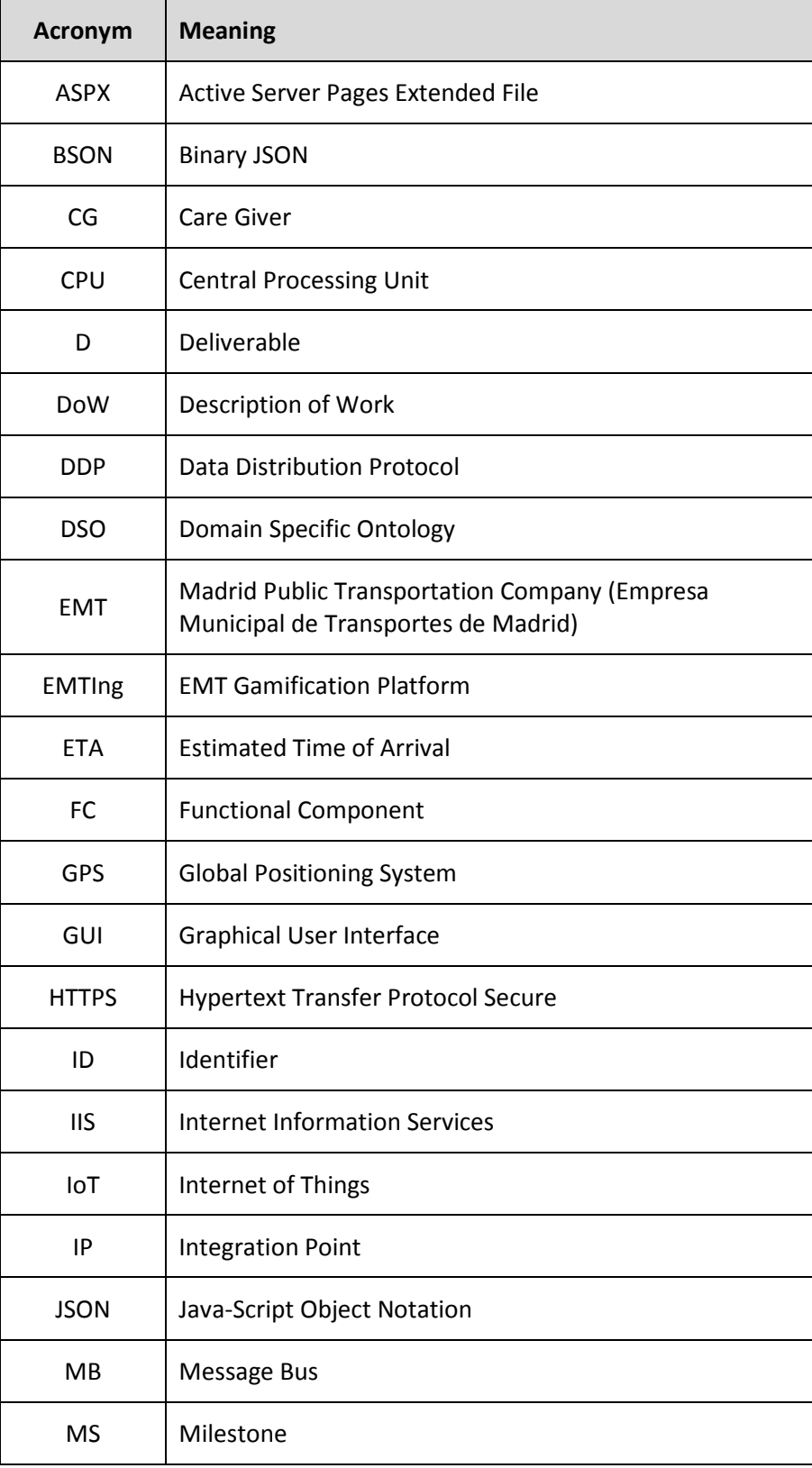

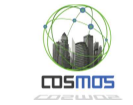

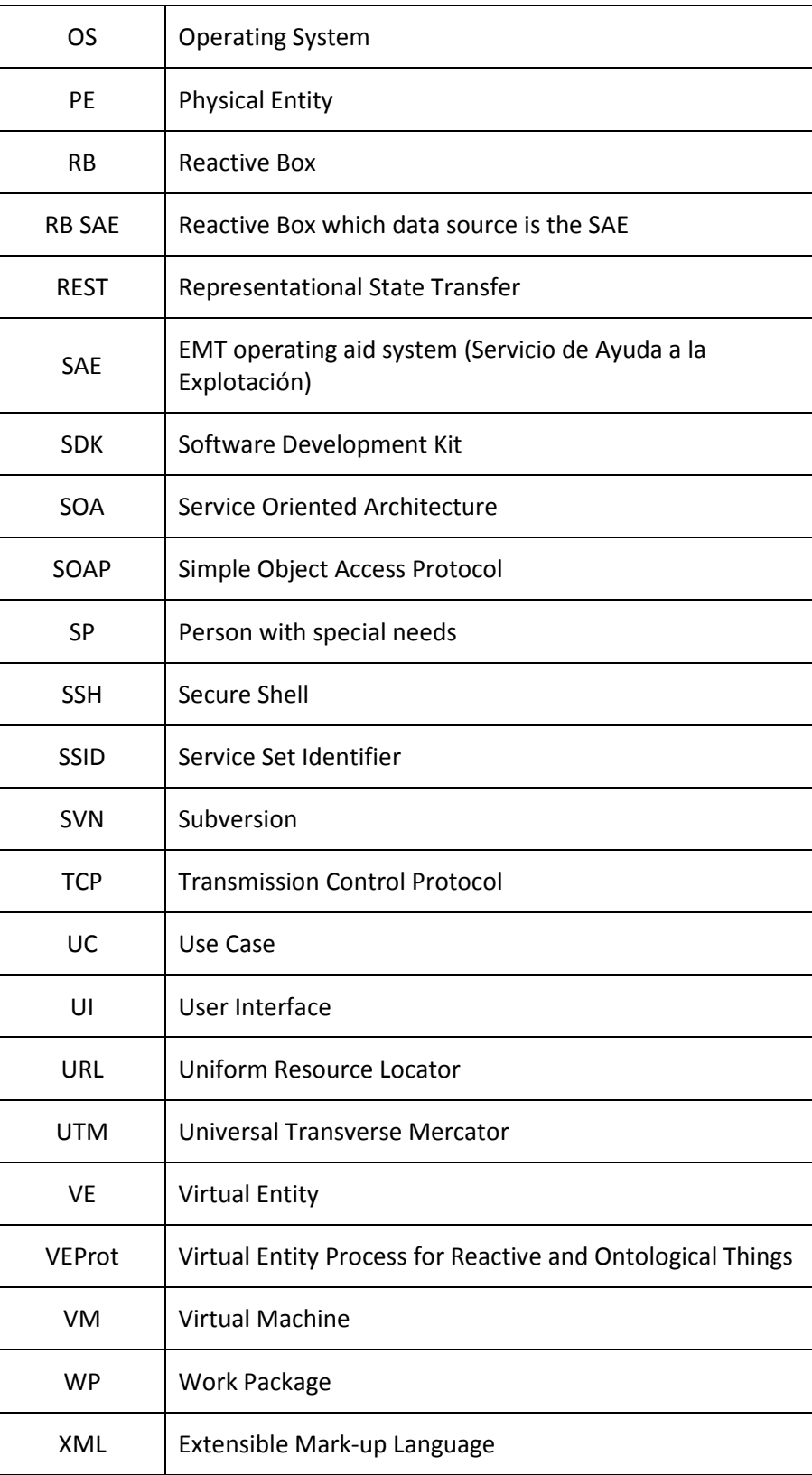

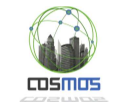

#### **1. Introduction**

#### **1.1. Overview and scope**

One of the key aspects of a system is to demonstrate its effectiveness and functionality under specific items that reveal what is really behind it and understand its operation. In high abstraction systems based on IoT this is fundamental because different components and systems require a concrete basis on which to stand, being the use cases the essential mechanism for this.

In order to provide to Madrid UC these particular elements where parties and required functions will be based for the COSMOS model of integration and functionality, an ambitious UC was exposed, which could serve as a demonstration to virtually the whole set of different elements of the COSMOS ecosystem. Briefly, we will review what is this UC about:

• As indicated in D7.1.1, Madrid UC is oriented to citizens which require protection and assistance (such as people with reduced mobility, handicapped or children). The idea is to provide a service of routing and indications for this people to help them using the bus, including the possibility of making a check-in once on board the bus and monitoring by a caregiver or responsible for ensuring the trip or the collection on arrival. A simple example could be: "A kid takes a bus to go to school, and his VE (device) connects with the VE bus to notify when he gets on and where and when he gets off the bus, and notifying that to his parents if he has reached his final destination".

This use case involves not only an important challenge to the different actors and technicians responsible for the COSMOS consortium but also to the transport and traffic infrastructure of Madrid, as for supporting COSMOS elements, especially the CEP, it is required to create a support infrastructure based on real-time events, which is non-existent so far, and whose motivation for development within the area of mobility has been raised in the context of the current project.

Finally, although some key parts require the degree of refinement necessary to consider themselves as fully operational, the design and prototyping is serving for the entire set to be tested at all levels.

### **1.2. Motivation**

As it has been specified within the previous deliverables, the Madrid mobility oriented virtual entities architecture has been developed under a specific multi-purpose architecture called VEProt. This system contains various components which have required the implementation of specific developments with different software architectures and infrastructures that will be put into operation for the prototype. Moreover, data exchange standards and specific communication models have been defined in order to build a stable platform that supports the system even beyond the proposed use case. Therefore, the prototype developed for the use case of Madrid has two clear purposes:

- 1. Check the right functioning of the integration model and the VEProt inter-operability platform which will be explained herein.
- 2. Create an optimal environment to verify the correct functioning of the COSMOS infrastructure.

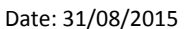

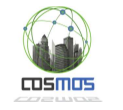

### **2. Definition of prototype components**

### **2.1. Technical basis for the prototype**

### **2.1.1. Setting a laboratory for mobility**

Due to the plurality of objectives and the complexity of the infrastructure that was needed by the use case, in November 2014 a laboratory for mobility was implemented in Madrid, from which to gather ideas and initiatives to help building the final platform.

This lab, supported not only by COSMOS project partners but for various companies, universities and the city of Madrid itself, is coordinating tasks mainly oriented to the definition of standards and semantic elements for urban mobility, especially in the transport and traffic management sector.

One of the outputs of this lab is the definition of the data model that supports Madrid UC, and which specification is published in this link:

https://github.com/madridopenlabmobility/MOBILITY-MADRID-virtual-entities

Within this laboratory, in collaboration with various companies, the RB system model has been evolved and some software has been built for the use case, especially in the event-driven management through DDP or optimizing indexes and NO-SQL databases, which are essential for both the local cloud and for the high availability system that require the watching events elements through Meteor. $<sup>1</sup>$ </sup>

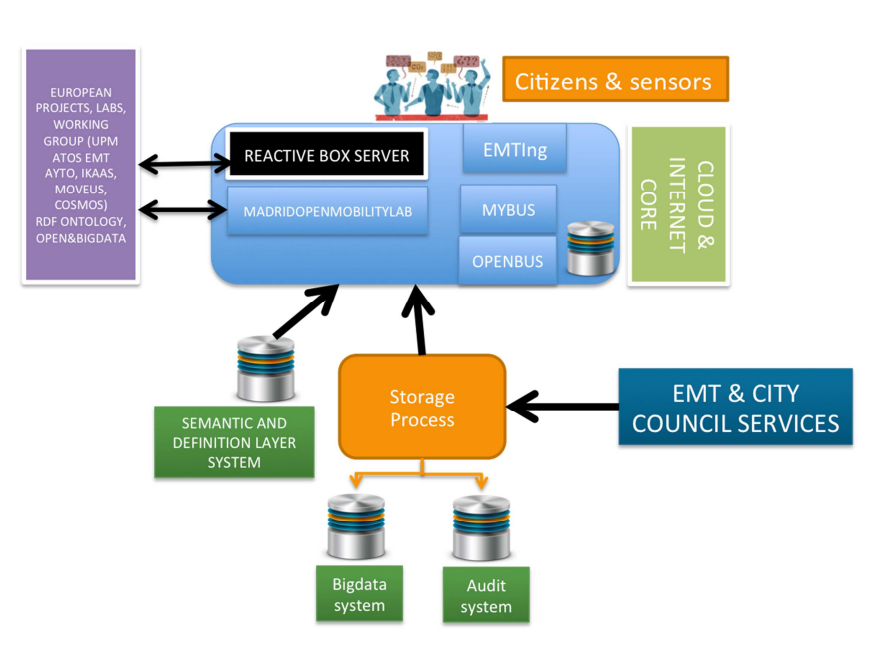

# **MADRID MOBILITY LAB**

**Figure 1. Madrid Mobility Lab infrastructure scheme** 

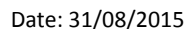

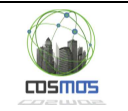

### **2.1.2. Unification of message formats in different areas of the mobility related virtual entities**

The creation of a dynamic, flexible and adaptive model of virtual entities is complex; even more if based on schemes whose pattern does not follow criteria that can be evaluated by a system. As it was recorded in the initial requirements for the design of virtual entities within the COSMOS project plan, certain essential attributes for autonomy and interaction of objects within the paradigm of IoT are needed. The specification VEProt meet that goal, allowing simultaneously:<sup>2</sup>

- Communicate two virtual entities together expressing its attributes and its context.
- Communicate an entity with a platform and vice versa. Transferring files and data from a virtual entity to derived systems as storage models, actuators or analytical elements.
- Indicate operations or actions to build collaborative models of entities that allow functionality scaling in SmartCity environments.

#### *2.1.2.1 VEProt datagram*

The VEProt scheme has five blocks of data for storage and exchange of data between VEs:

1. vep:header. Defines the general characteristics of the virtual entity, among others, their geographical location, who is the owner of the showed data, information about the appearance and disappearance of data and its iteration within the data managed by the VE.

```
{ "vep:versionProtocol" : "1.00", 
     "vep:geometry" : { 
            "type" : "Point",
                         "coordinates" : ["-3.69138338267",
                  "40.4211505276"] 
     }, 
     "vep:iteration" : { 
            "autoUpdateExpiration" : "2" 
     }, 
     "_id" : "a8f4d6d7-3b81-11e5-9a82-406c8f10d363", 
     "vep:owner" : "SERVERSENSORMANAGER.WASP.1999", 
     "vep:utcExpiration" : "2015-10-04 14:52:57.619549",
     "vep:statusLocked" : 0, 
     "vep:utcGeneration" : "2015-08-05 14:52:57.619540",
     "vep:utcAsignation" : "2015-08-05 14:52:57.619561" 
}
```
2. vep:notification: It contains information about where to receive notifications when seeking communication with the VE.

```
{ "vep:port" : "16003", 
    "vep:address" : "localhost", 
    "vep:modelistening" : "SKT" 
}
```
 $\overline{\cos}$ 

3. vep:source: Specifies which modules, functions and features made the operation of the VE at every moment or particular message within the scope of each VE. It also defines the semantic context of the VE.

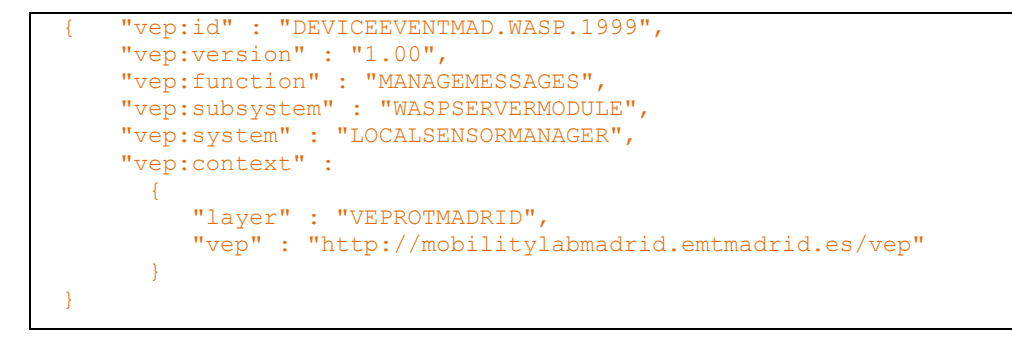

4. vep:target: Describe, if there were, which is the recipient or consumer of information that revealed by the the VE when a message or data is requested to this VE.

```
{ 
     "vep:system" : "SERVEREVENTSMANAGER", 
     "vep:subsystem" : "LOADDATALAYERS" 
}
```
- 5. vep:body: Defines the values to exchange or the information that, at every moment, manifests a particular VE and is capable of being read by any element that communicates with it, either directly through the VEProt communication elements or through the RB. It is subdivided into four sections:
	- 1. vep:plan: Specifies a plan or execution flow when a VE is prompted to processing a task if there is capacity to do so
	- 2. vep:requisites: Indicates which contextual elements are involved in the execution of a sub-process within a VE.
	- 3. vep:type: Shows the type of values contained by the data area of the datagram, in relation to the set of types that are specified in the documentation of the VEProt datagram.
	- 4. vep:data: Contains the data or parameters of a specific datagram message containing an observation or execution unit of a VE.

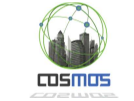

```
{ "vep:plan" : { 
         "typePlan" : "noPlan" 
    }, 
    "vep:data" : { 
      "busData" : { 
        "status" : "5", 
        "direction" : "1", 
        "bus" : "8811", 
 "stop" : "1518", 
 "line" : "150", 
        "trip" : "14", 
        "name" : "####", 
        "geometry" : { 
               "type":"Point", 
                "coordinates":["-3.69138338267", "40.4211505276"]}, 
        "altitude" : "626.372", 
        "delay" : "-346", 
        "offSet" : "570" 
     } 
}, 
    "vep:requisites" : { 
     "requisites" : "noRequisites"}, 
    "vep:type" : { 
      "typeContent" : "busPosition" 
\rightarrow}
```
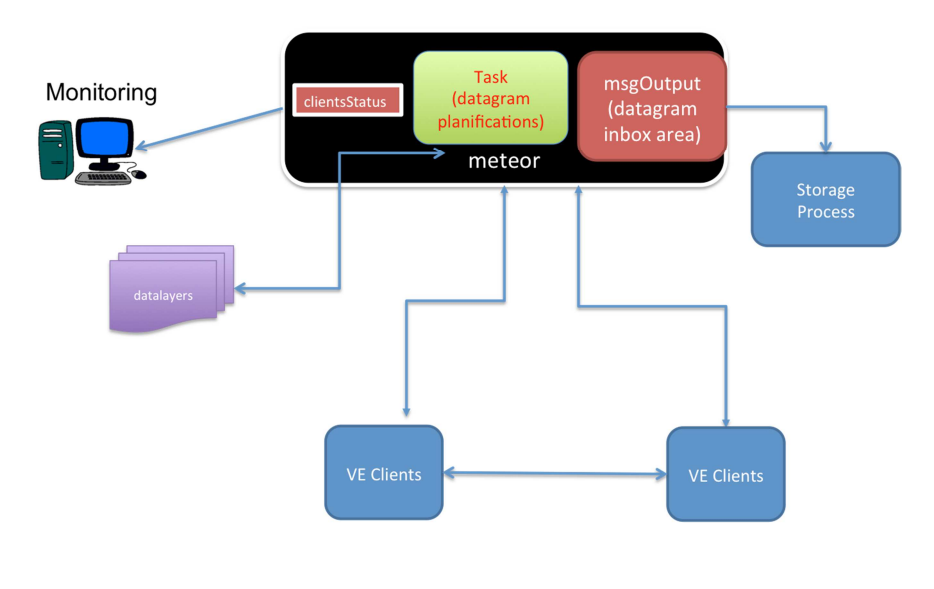

**Figure 2. Exchange of VEProt datagrams high level architecture** 

### **2.1.3. Defining an interoperable data model for intelligent transport environments.**

The specification of the data model, as indicated in the previous point, was carried out with the clear intention to equip the whole system with a semantic scheme based on JSON-LD. Both the scheme and the information is stored in the same NoSQL database. Thus, it is possible to extract information as well as data in its native format.  $3$ 

The chosen database engine is MongoDB.<sup>4</sup>

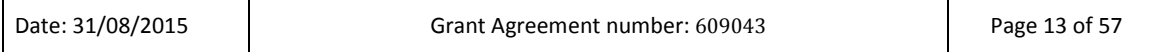

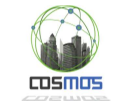

The documents are symbolically defined as layers and contain a logic structured as follows:

- A document defining layers (\_layers) in which the characteristics of each family of data are specified.
- A semantic specification document called [layername].ontology in which objects and their semantic annotation are described.
- A document called [layername].things in which the general description of each virtual entity is contained.
- One or more derived documents in which the transactional elements or events related to each layer collection are stored.

The defined layers for the prototype are:

- LINESMAD: Madrid bus lines.
	- o LINESMAD.things. Contains the structural elements of those bus lines
	- o LINESMAD.ontology. Contains the ontological scheme of the bus lines structure.
- BUSMADRID: Contents related to the Madrid urban buses.
	- o BUSMADRID.thing. Definition of the general characteristics of buses.
	- o BUSMADRID.ontology. Ontological scheme of buses.
	- o BUSMADRID.dataevent. Status of each bus in real time with its geographical position.
- STOPMAD: Madrid bus stops.
	- o STOPMAD.things. Definition of the bus stop object.
	- o STOPMAD. Ontology. Ontological scheme of bus stops.
	- o STOPMAD.events. Status of each bus stop and bus arrival time of each bus line stoping by each bus stop.
- APPLICATIONMAD: List of applications connected to the system.
	- o APPLICATION.things. Specification of each app object.
	- o APPLICATION.ontology. Ontological scheme of app.
	- o APPLICATION.events. Status of each app and its uses.
- USERMAD: List of users acceding to the system and their roles or profiles.
	- o USERMAD.things. Specification of the user entity.
	- o USERMAD.ontology. Ontological scheme of the user entity.
	- o USERMAD.events. Activity of users in relation with the application use.
- DRIVERMAD: Specifications related to bus drivers.
	- o DRIVERMAD.things. List of bus drivers that can provide transport services.
	- o DRIVERMAD.ontology. Ontological scheme of the bus driver entity.
	- o DRIVERMAD.events. Activity of the bus driver during the service provided at a certain bus line.
	- o DRIVERMAD.messages. Messages sent and received by bus drivers at the onboard console.
- ROUTEMAD: Design of the person with special needs usual routes.
	- o ROUTEMAD.things. This has no use.
	- o ROUTEMAD.ontology. Ontological scheme of the elements involved in planning routes.
	- o ROUTEMAD.userplan. Contains the designs and planning schemes fo the person with special needs routes.
	- o ROUTEMAD.bustracking. Records every position of the vehicles belonging to each route with the periods each route planning belongs.

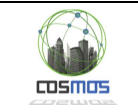

- o ROUTEMAD.usertracking. Records the position of each person with special needs which is being monitored.
- MSGOUT: Defines the RB message queue.
	- o MSGOUT.things This has no use.
	- o MSGOUT.ontology. Defines the Ontological scheme of the message exchange VEProt datagram.
	- o MSGOUT.messages. Contains the message pool and the activity of the system.

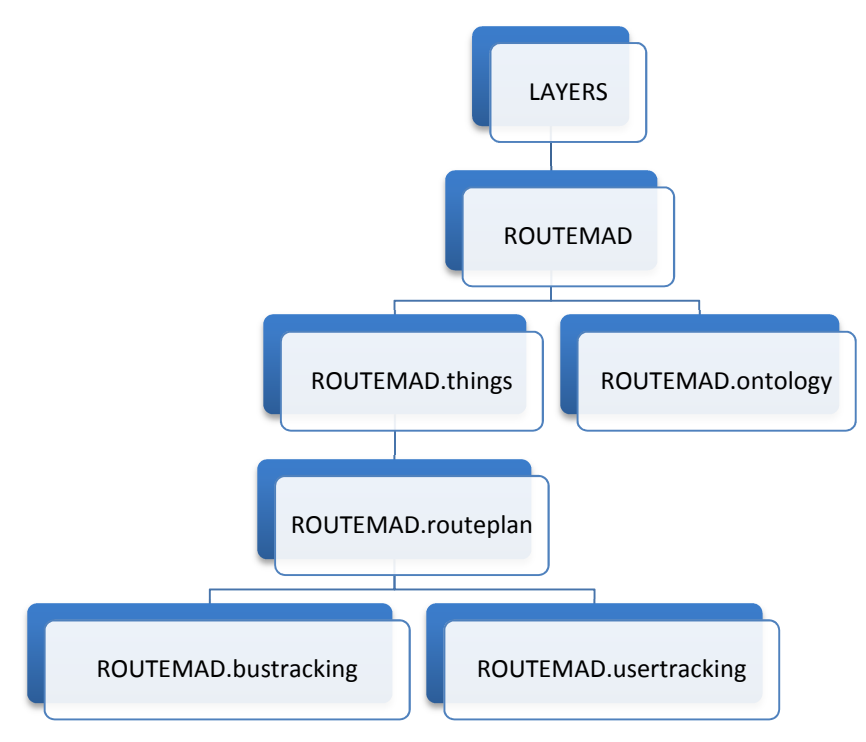

**Figure 3. Example of hierarchy of the ROUTEMAD layer** 

Moreover, there is a special collection named "users" that specifies the users and access privileges to the RB. For each user connected to the RB it is indicated wich layers have access to and therefore is granted access privileges (superuser) either to read or write. Finally, the hierarchy of the own collections included into the database that contains the layers, allow to establish sets of elements in "private" or "public" mode so that each item of each layer can hide or show part of its content independently and in function of the security role of the user connected to the RB.

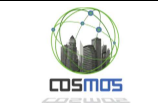

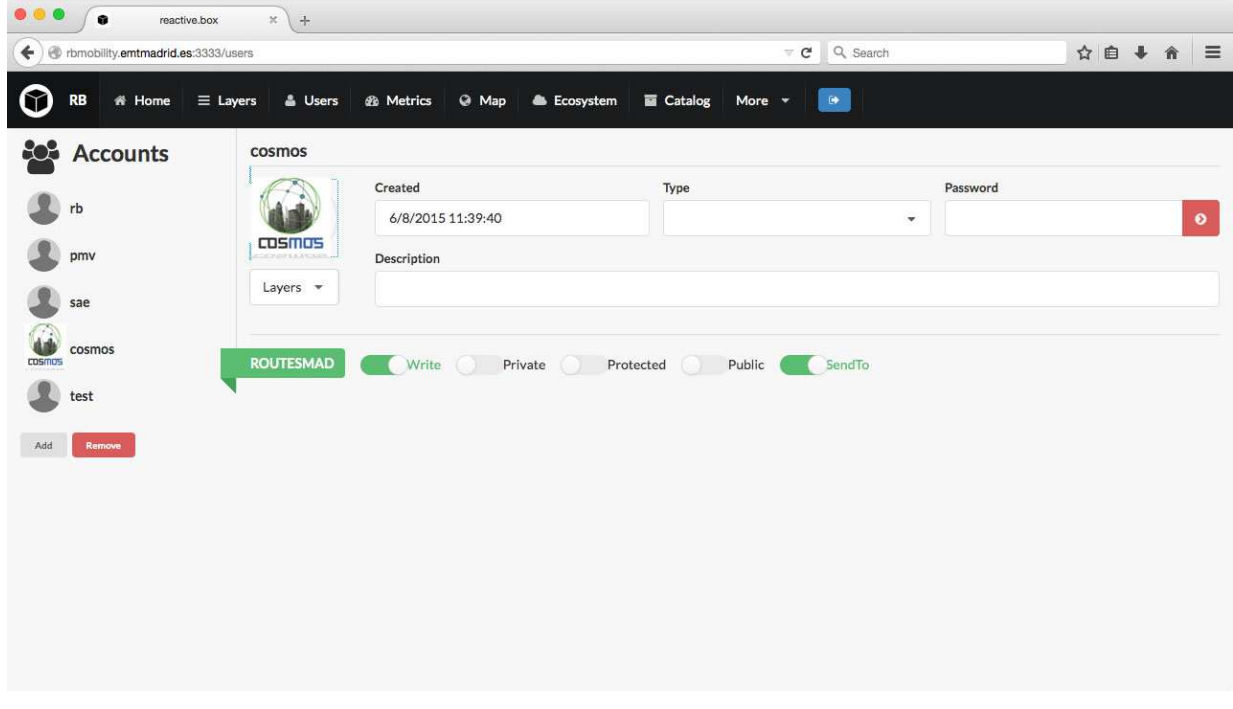

**Figure 4. User maintenance schedule in the Reactive Box management portal** 

#### **2.1.4. Building interoperable and scalable platforms for managing events**

The Reactive Box platform aims to exchange messages and status across the system. Its architecture -polymorphic and scalable- is adaptive to any scheme or definition of message exchange. It is based on Meteor under Node.js and is supported with a MongoDB database. Several DDP connectors have been developed to observe status changes of the system in a way that each RB reports in real time the status changes of the whole system. Thanks to this technology it is possible to deploy the user monitoring by their caregivers, as it is raised within the COSMOS UC.

Among the different RB being deployed in the field of urban intelligent transportation, we will explain the two ones involved in Madrid UC:

RB SAE: The RB SAE is responsible for registering and exchanging status of buses, bus stops and bus lines during operation. To update the RB SAE, the system performs observations of the fleet management system and records the various changes of status that occur. $5$ 

In order to feed the RB SAE there is a real time connector which is watching changes in the SQL Server of the system. Each change detected is automatically transferred to the MongoDB of the RB SAE, in such a way that it will be always updated with the changes that occur in the EMT fleet control system. For the Madrid UC, the important collections available in the RB SAE, are those related to the position and activity of the buses and their relationship with the bus lines and bus stops of the specific route the bus is doing.

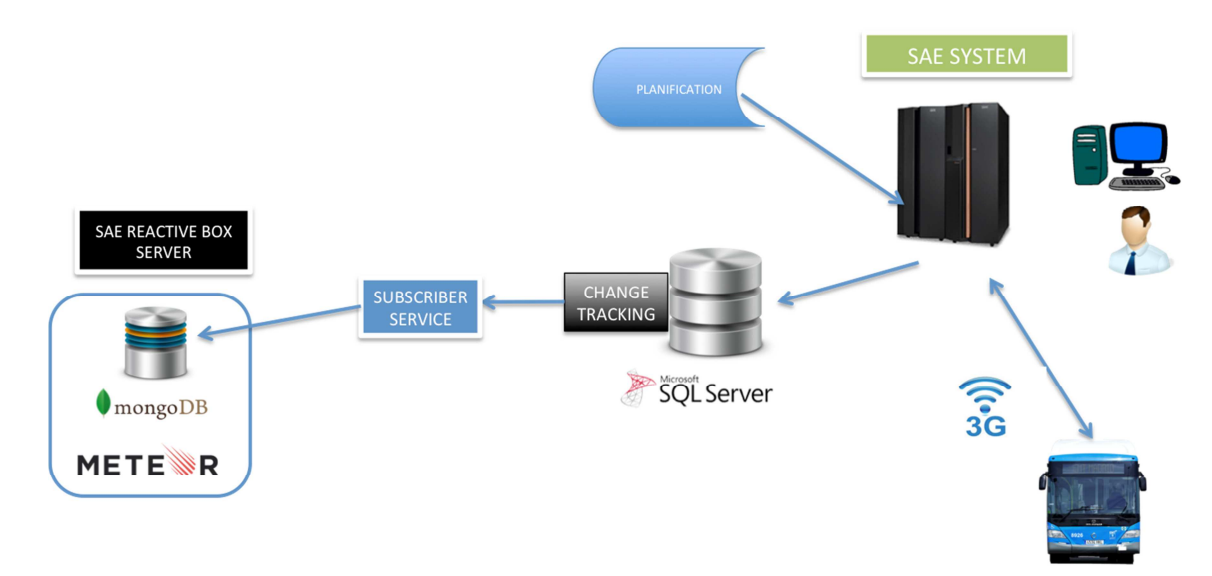

**Figure 5. Data charge scheme from the EMT Fleet control system towards the RB SAE** 

- This RB aims to provide real-time events related to virtual entities in the area of IoT. The design, conceived and inspired to serve as an integrator element between mobility events and COSMOS architecture, provides, through its abstract layers, information on the activity of traffic and transport, allowing observing any changes through the site http://rbmobility.emtmadrid.es:3333.
- The RB Mobility, core service of this prototype is constantly fed with real data, having developed several connectors and services, much designed for Madrid UC:
	- o Things of LINEBUSMAD, DRIVERSBUSMAD, BUSSTOPMAD: The loading is done directly from the EMT information systems, using real values and keeping the changes through the SQL Server Change Tracking service.
	- o Things of APPLICATION, USERS: Loading is done by observing the EMTIng Gamification database of EMT. This way, any subscribed application allows the registration, tracking and can receive PUSH notifications.
	- o Events of BUSSTOPMAD. Is fed in real tim by a DDP observer connected to the RB SAE thorugh the position layers of buses and bus stops.

 $\overline{\cos}$ 

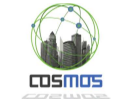

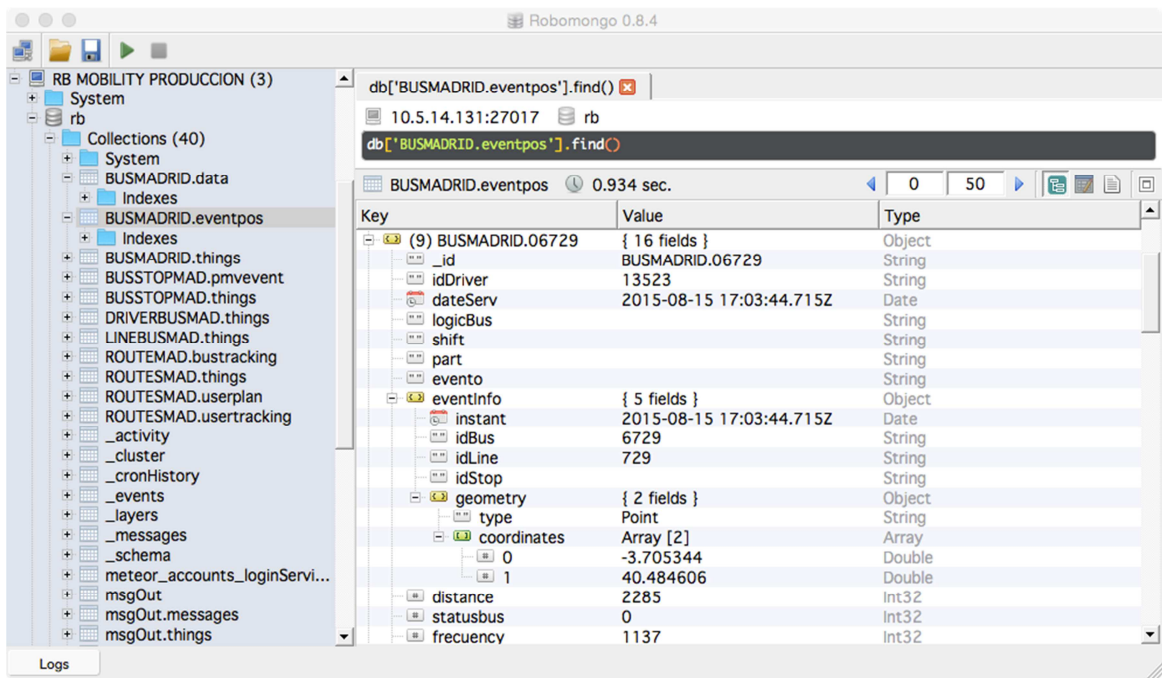

**Figure 6. Organizational scheme of RB layers in MongoDB**

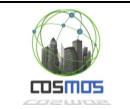

### **3. Definition and design of the different components of Madrid UC prototype**

#### **3.1. Introduction**

This section describes the different components that have been used in the prototype, either by technological reuse, indirect developments or adhoc developments for the prototype. All the development has involved technology, hardware and software that can be conceived as a unit about the overall vision of the prototype.

First of all, to make the development, it has been necessary to make a studio of existing technology and data sources within the mobility infrastructure of Madrid city, and to check the feasibility of its integration, analyzing contents, formats and availability of information. Finally, specific connectors have been developed for those currently existing subsystems to be integrated.

The final result is a set of programs and servers that integrate existing technologies and data into new developments designed for COSMOS infrastructure, without losing perspective that this system may act as a platform for additional future systems. Hence, the importance of taking into account from the beginning the requirement to reuse and open information.

### **3.2. Work team**

The need for collaboration across multiple disciplines to prepare the prototype has meant extra work beyond the conception of a purely formal work team. Surely, the information found through specialized Internet sites is an essential support without which it would be hard to achieve developments of this nature. Moreover, the contribution of experts -vision and advicethrough the Madrid mobility laboratory has also been essential.

Regarding the software, it has been mainly developed by EMT Madrid team, who brings its expertise in developments (C#NET<sup>6</sup>, Python 2.7<sup>7</sup>, Transact SQL<sup>8</sup>, JavaScript<sup>9</sup>) and infrastructure management (MongoDB, SQL Server<sup>10</sup>, Internet Information Server<sup>11</sup>, Apache<sup>12</sup>, Meteor), as well as thorugh the technological experts of COSMOS consortium, whose developments in the field of CEP + Message BUS and Machine Learning models are essential for the UC.

### **3.3. Components used in COSMOS Madrid UC prototype**

# **3.3.1. EMT MADRID opendata platform<sup>13</sup>**

The EMT MADRID Opendata platform consists of a set of SOA and JSON technologies web services that provide data sets based on:

- 1. Information related to the planning of service (timetables, routes, bus lines, bus stops, etc.). This information is available at: https://openbus.emtmadrid.es:9443/emt-proxy-server/last/bus http://servicios.emtmadrid.es:8443/bus
- 2. Information related to the geographical position, such as nearby bus stops, streets, as well as some advanced planning services and the estimated arrival time of a bus (real time) to a certain bus stop:

https://openbus.emtmadrid.es:9443/emt-proxy-server/last/geo http://servicios.emtmadrid.es:8443/geo

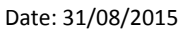

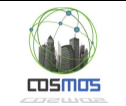

3. Contents with specific value, such as a service to estimate the arrival of buses to bus stops in real time with extended information about incidents and a method for obtaining planned walking and bus routes between two points of the city. https://openbus.emtmadrid.es:9443/emt-proxy-server/last/servicemedia http://servicios.emtmadrid.es:8443/servicemedia

All the associated documents to the aforementioned services is found in http://opendata.emtmadrid.es/Documentos/Opendata-v-1-12.aspx

To develop the prototype of the monitoring portal for people with special needs several connectors have been developed with .NET $14$  technology towards the services of the EMT Opendata platform in order to obtain planned routes for the time periods selected. It has also been necessary to create connectors for calendar services and times of bus lines in service.

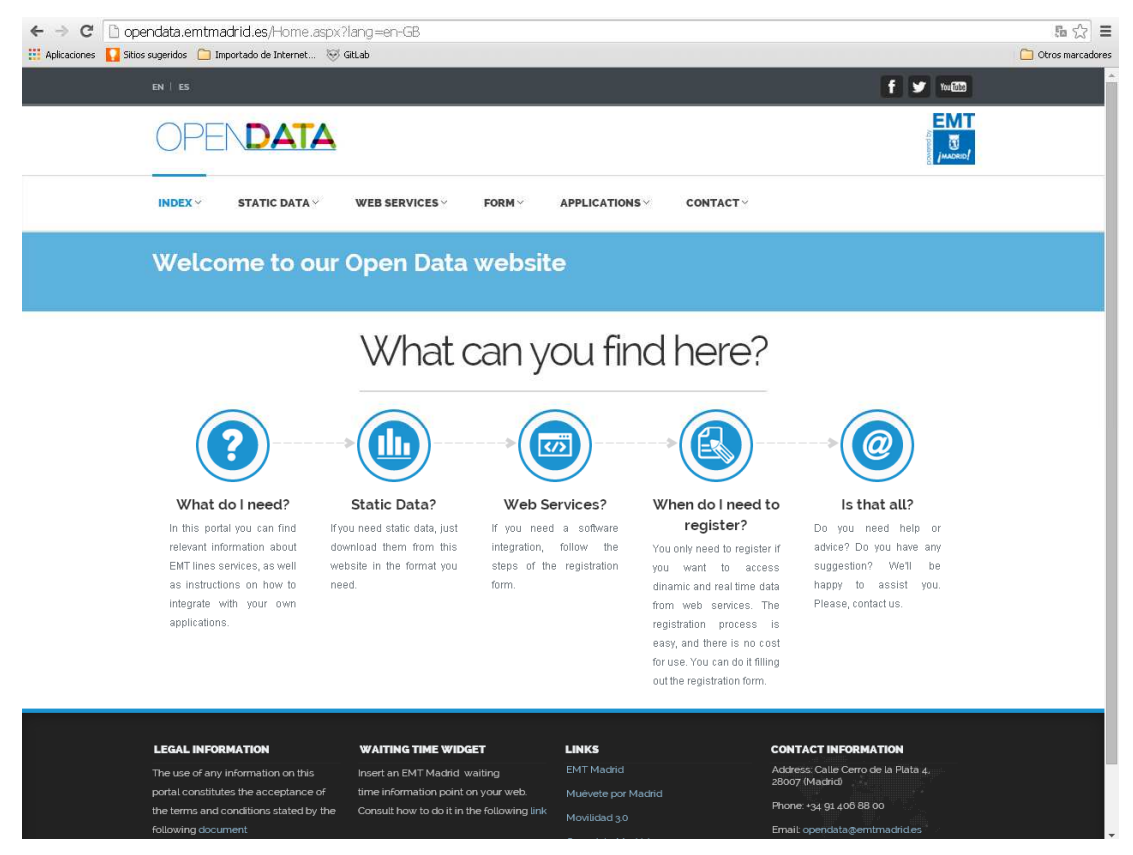

**Figure 7. EMT Opendata portal access interface** 

### **3.3.2. Madrid City Council open data platform**

To obtain information on the intensity of traffic the development of a connector with published traffic data within the RB platform is required, but for now, integration of the prototype has been performed using a direct connexion between the Message bus with the XML<sup>15</sup>traffic service. The location of these data is in

http://datos.madrid.es/egob/catalogo/202087-0-trafico-intensidad.xml and the documents are published in

http://datos.madrid.es/FWProjects/egob/contenidos/datasets/ficheros/Trafico\_descripci%C3 %B3n\_campos.pdf

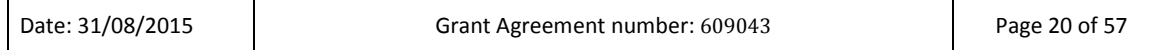

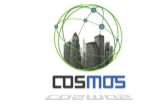

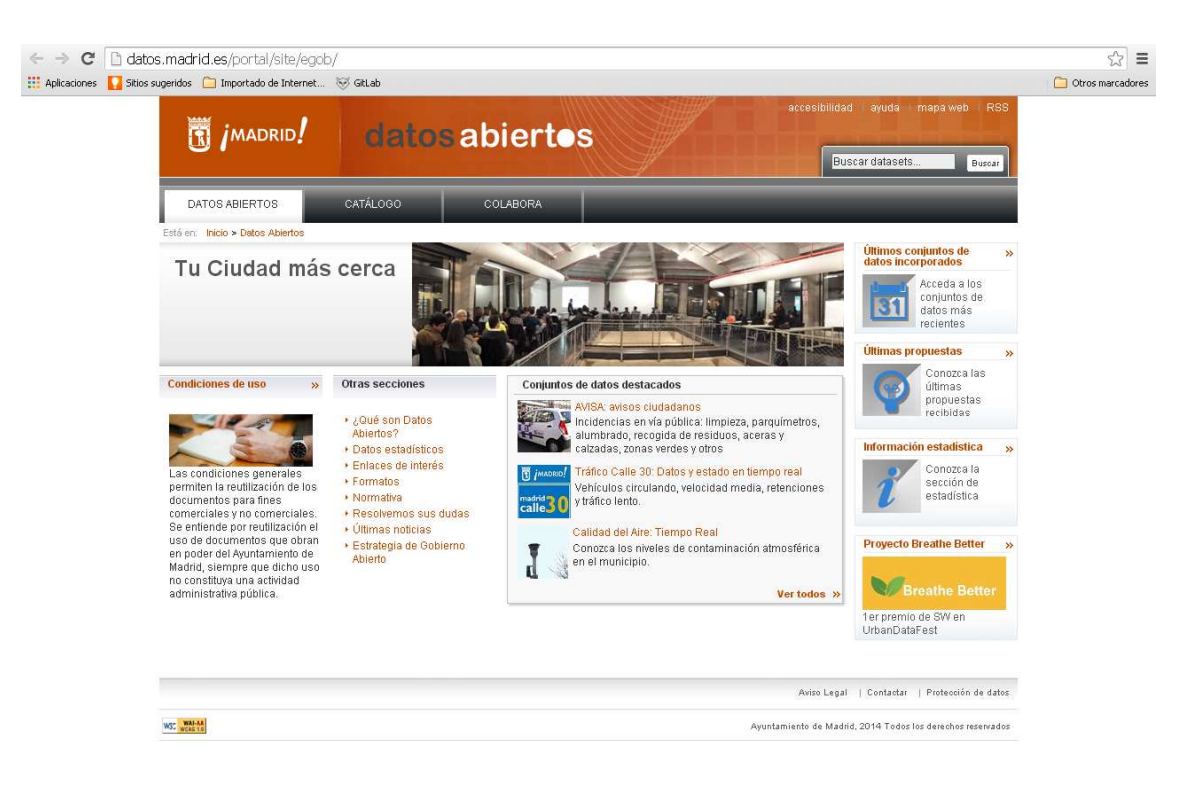

**Figure 8. Madrid City Council Opendata portal (Datos abiertos)** 

#### **3.3.3. Specifications of bus emulation server**

The purpose of undertaking the construction of a bus emulator has been to be able to debug any software from Madrid Mobility Lab that needs the onboard Wifi connectivity. As described in previous deliverables, EMT buses have an Opendata web service in each vehicle, which provides information about the activity in real time about himself and about the bus line that serves. To get this content, a client must be connected to the wireless network of the bus (EMT-Madrid) and solve the following URL:

https://172.18.2.12 /rests/?srv=[nombre servicio] &[parámetros]

#### *3.3.3.1 Emulation environment*

The main challenge for any developer is the need to be "physically" present on the bus in order to establish connectivity to data provided by the vehicle, preventing a coherent and rapid debugging of an application. This fact raised the need for an emulated environment allowing the connexion with any running vehicle, or with a virtual vehicle that is permanently circulating in a bus line.

The bus emulator URL is:

https://mybus.emtmadrid.es:8073/rests

idCliente: EMT.SERVICIOS.OPENBUS

passkey: A2C983E5-5BA3-41F3-B47C-428F467041DC

By incorporating the standard parameters described above, the system provides information of a "virtual" vehicle with the number 1990 which is circulating in line 1 of EMT at a constant speed.

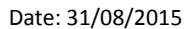

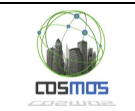

In addition, if added to either of the two methods a new parameter called "bus", the service returns the actual information of the requested bus, as long as this bus is in service. This ensures that any application is able to emulate in purification phase or even in production phase the fact of being in a vehicle physically and connected to the wireless access point of the vehicle.

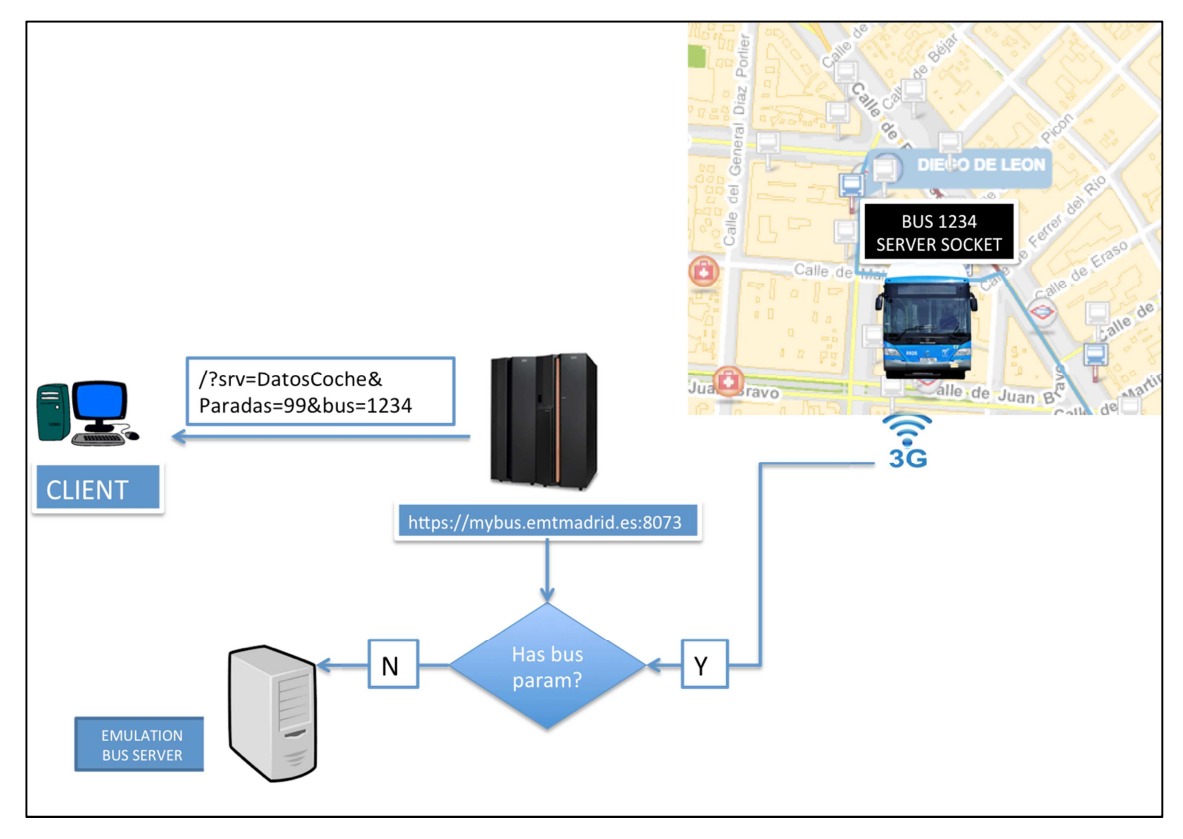

**Figure 9. Functioning scheme of platform for bus emulation** 

The MyBus system is used in the prototype to emulate the position of the person with special needs during his/her trip, from the approach to a bus stop until the end of the bus trip. To do this, the client application locates the nearest vehicle to the position of the person with special needs in their "emulated" approach and incorporates this person into this vehicle, linking the position of the person with special needs to the real bus in service. This fact is described in the section 3.4.4 "SP user interface prototype and SP route simulator".

Srv can contain the following values:

**DatosCoche**: It is used to obtaing the performance of the service as a method that offers the information about the vehicle activity on that precise momento. It accepts the parameter "paradas" (stops) with a whole number bigger than 0.

The process returns a XML document with the main node named "DatosCoche" and the following subnodes:

- vehiculo Numerical value with the identifier of the bus which is offering the content.
- linea Numerical indentifier of the bus line in which the vehicles is providing service.

Page 22 of 57

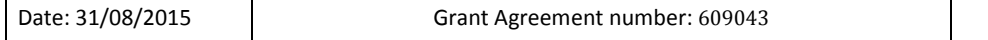

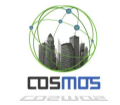

- sublinea Numerical indentifier of the bus subline in service.
- viaje Number of trip within that certain bus line in which the bus ir providing service
- sentido Direction of the trip (1 for the onward trip and 2 for the return trip)
- estado State of service.
- horario Subnode without a value. When it appears means that the bus line is being regulated by time instead of frequency.
	- o desfase Mismatch of the bus from the theoretical timetable (in seconds). Positive values mean ahead schedule.
	- $\circ$  desfase ref Mismatch of the bus from the reference timetable (in seconds). Positive values mean ahead schedule.
	- $\circ$  posicion Bus position. If it is located, it is the position within the bus route associated to a certain direction. Any other state means that it is the distance covered since it changed to that specific status.
		- **EXECUTE:** Figure 5.1 The Sposition. It has the following attributes:
		- $\blacksquare$  est UTM position towards the East in metres (X)
		- nor UTM position towards the North in metres (Y)
		- alt Altitude over sea level in metres
		- zone UTM zone of the position
		- band UTM band of the position
- paradas Table with the requested bus stops. It contains a list of subnodes with the name "parade". The information of each bus stop is included into the node attributes.

The "stop" nodes that inform about each next bus stop have the following attributes:

- o codigo Numerical code of each bus stop
- $\circ$  x X UTM coordinate of the bus stop, in metres
- o y Y UTM coordinate of the bus stop, in metres
- o distancia Distance to the bus stop from the current position, in metres
- o hora Estimated arrival time to the bus stop. It is a numerical value with the format hhmmss (hour, minutes, seconds).

**DatosParada**: The second method available in the bus offers information about the complete route of the bus line in service and its definitions. When invoking, without any parameter, it gives back an XML document with the principal node named "DatosParada" and the following subnodes.

- linea Numerical identifier of bus line
- sublinea Numerical indentifier of bus subline
- label Alphanumeric label of bus line (up to 5 characters)
- sentido Direction in which the bus is located. It is sent only when the bus is located within a bus line.
- secciones List of sections that form the route of a bus line. It contains a subnode list named "sección"

The "seccion" nodes contain the following attributes:

- o Atributo Description
- o codigo Numeric code of the section
- o distancia Direction in which the section is located
- o longitud Lenght of the section in metres
- o nombre Alphanumeric chain with the section name

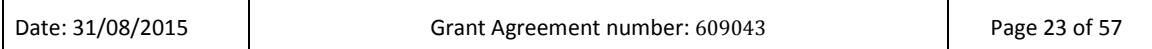

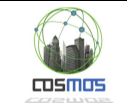

In addition to this, each section contains a list of nodes with the name "paradas", which content is the name of each of the bus stops. The name is coded in UTF-8 $^{16}$ .

Finally, each one of these nodes contains these additional attributes:

- codigo Numeric code of the bus stop
- cabecera If it appears has always the "true" value and means it is the starting point of a bus line
- posición Position of the bus stop within the section, in metres
- x  $\times$  X UTM <sup>17</sup> coordinate of bus stop in metres
- y Y UTM coordinate of bus stop in metres

#### **3.3.4. Madrid Bus SDK API**

The availability of an SDK for developing applications for Android and IOS<sup>18</sup>facilitates the work of a developer in integrating certain systems, besides encapsulating functionalities exposing only methods and public functions. The EMTIng SDK is designed to integrate multiple applications in an environment connected to the Madrid buses.

The prototype only considers the possibility of including it in the final product. However, we should describe the mode of operation of the SDK  $^{19}$ in order to better understand what it will be the connection and data exchange between the application of the person with special needs and the platform connected to COSMOS.

The Madrid BUS SDK locates and links the bus SSID locates and bus links, authenticating itself through them in the EMTIng management platform. Once connected, and in an automatic way, the SDK provides all the services defined above in MyBus platform, in addition to many other functions related to user activity. Among others:

1. Ability to receive PUSH notifications from the platform: This can be useful when it comes to advice to the person with special needs that there's been a deviation from the route or that this person with special needs may get off at the next stop, among other possibilities. For this, the SDK contains various methods for configuring the app to integrate PUSH Notification.

```
- (void)application:(UIApplication *)app 
didRegisterForRemoteNotificationsWithDeviceToken:(NSData 
*)devToken 
      { 
[EMTing 
didRegisterForRemoteNotificationsWithDeviceToken:devToken]; 
      } 
- (void)application:(UIApplication *)app 
didFailToRegisterForRemoteNotificationsWithError:(NSError 
*)err 
       { 
[EMTing 
didFailToRegisterForRemoteNotificationsWithError:err]; 
       } 
- (void)application:(UIApplication *)application 
didReceiveRemoteNotification:(NSDictionary *)userInfo 
      { 
[EMTing didReceiveRemoteNotification:userInfo];
```
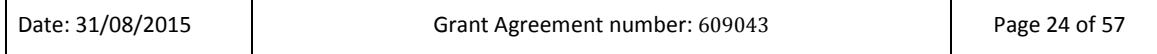

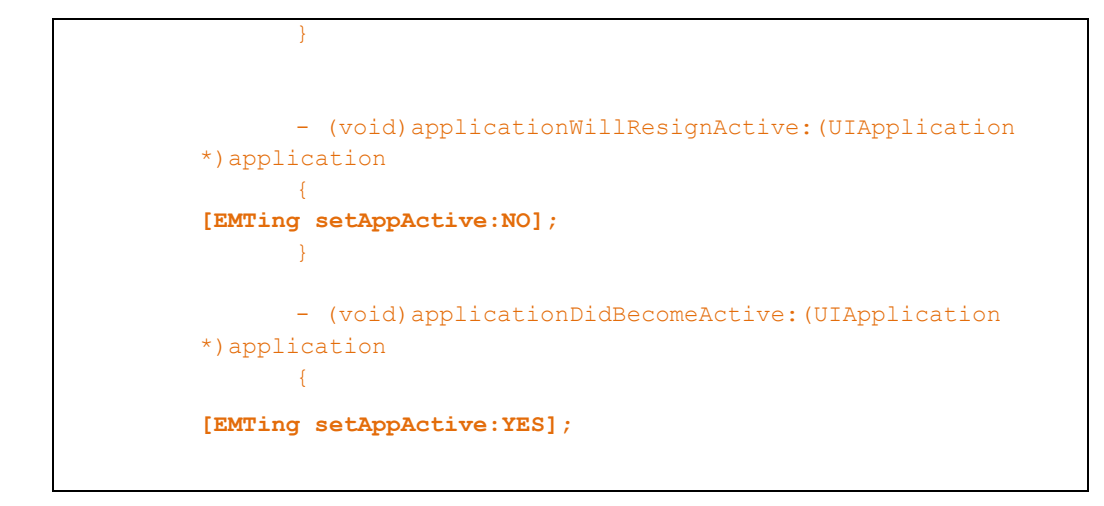

msmns

2. The SDK also provides a notification service with updated information from Open BUS Data services: This information will show in a own view of the SDK.

The notifier also has the option of giving the information with voice synthetic.

By default, the SDK will have both options disabled (the view and voice).

To activate the view option or voice option, there is a method in the SDK that you must integrate in the didFinishLaunchingWithOptions in your AppDelegate.m:

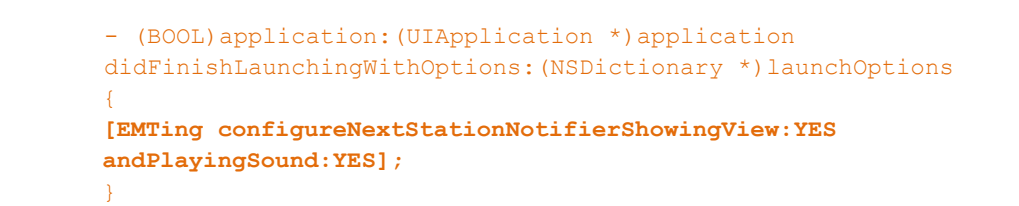

3. Methods for getting the updated information about Open Bus Data service:

This methods will provide the updated information from Open BUS Data service.

For the correct integration, there is a method which let you know if the user is on BUS.

Remember to use this method if you need to obtain information from the Open BUS Data service:

```
BOOL isOnBoard = [EMTing isOnBoard];
      if (isOnBoard)
       {
 …
      }
```
If [EMTIng isOnBoard] returns YES you will use the next methods for obtain service information:

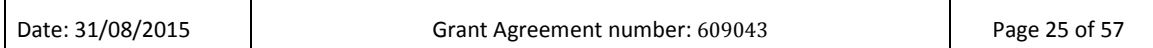

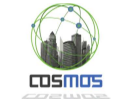

• User on board EMT line

[EMTing getBUSLine];

• BUS Number:

[EMTing getBUSNumber];

• Next station name in route:

[EMTing getNextStationName];

Next station distance in route:

[EMTing getNextStationDistance];

• Next station arrival time:

[EMTing getNextStationHour];

• List of n next stations in the route:

This method returns a NSMutable object with the n stations requested by parameter. If there would be less stations in the route, the method returns the number of available stations at that moment

To implement this method the developer could use the public object called EMT stationBUS which it will be able to access to the station properties: nextStationCode, nextStationDistance, nextStationHour, nextStationName, nextStationLine.

**NSMutableArray \*arrayStations = [EmTing getArrayStations:n];**

#### **3.4. Components developed in the Madrid UC prototype**

At this point, the different modules and systems that have been developed for the prototype of Madrid UC will be described. Each part or component developed is oriented to provide a specific function to the system; in some cases supplying final functionalities still to be developed. For example, the burden of datagrams in the message queue has been developed with a WCF  $^{20}$  web service that provides limited functionality regarding the number of concurrent messages. However, on the final model to be implemented, this functionality will be deployed on a Rabbit MQ Server<sup>21</sup>. In other cases, such as the person with special needs interface we have opted for a Windows application considering the intrinsic architecture model of EMT, although in the final app will be Android.

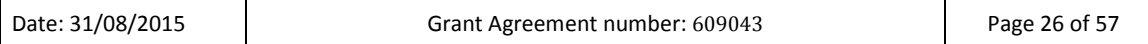

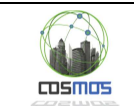

As for the necessary functionality, the prototype largely covers the functional flows proposed in the use case.

### **3.4.1. Data loading service into the message queue**

As mentioned in the previous point, the ultimate goal of the VEProt datagram charging process into the Reactive Box is to do it through message queues in Rabbit MQ. However, a datagram transport service has been developed whose purpose is to load the VEProt datagram storage MsgOut collection through conventional web services.

The service is posted on the following site:

https://servicios.emtmadrid.es:8443/ReactiveBox/VEProtocol/Service.asmx

And it contains the following methods:

putVEProtDatagram: Through this method it is possible to insert a datagram in the MsgOut message queue. The process returns the unique identifier of the inserted datagram. Its only parameter is a JSON object with the datagram, supplied through the VEProtDatagram parameter.

getVEProtDatagram: Using this method an entire datagram in JSON format can be recovered using as a parameter the identifier of a datagram. Its only parameter is idDatagram.

The infrastructure is based on a service model in two layers. The business logic for processing and insertion of the message datagram in MsgOut is in the inner layer, not accessible through Internet.

To accommodate the development, the EMT Opendata platform for public services has been used, in order to take advantage of resources and the existing SSL platform.

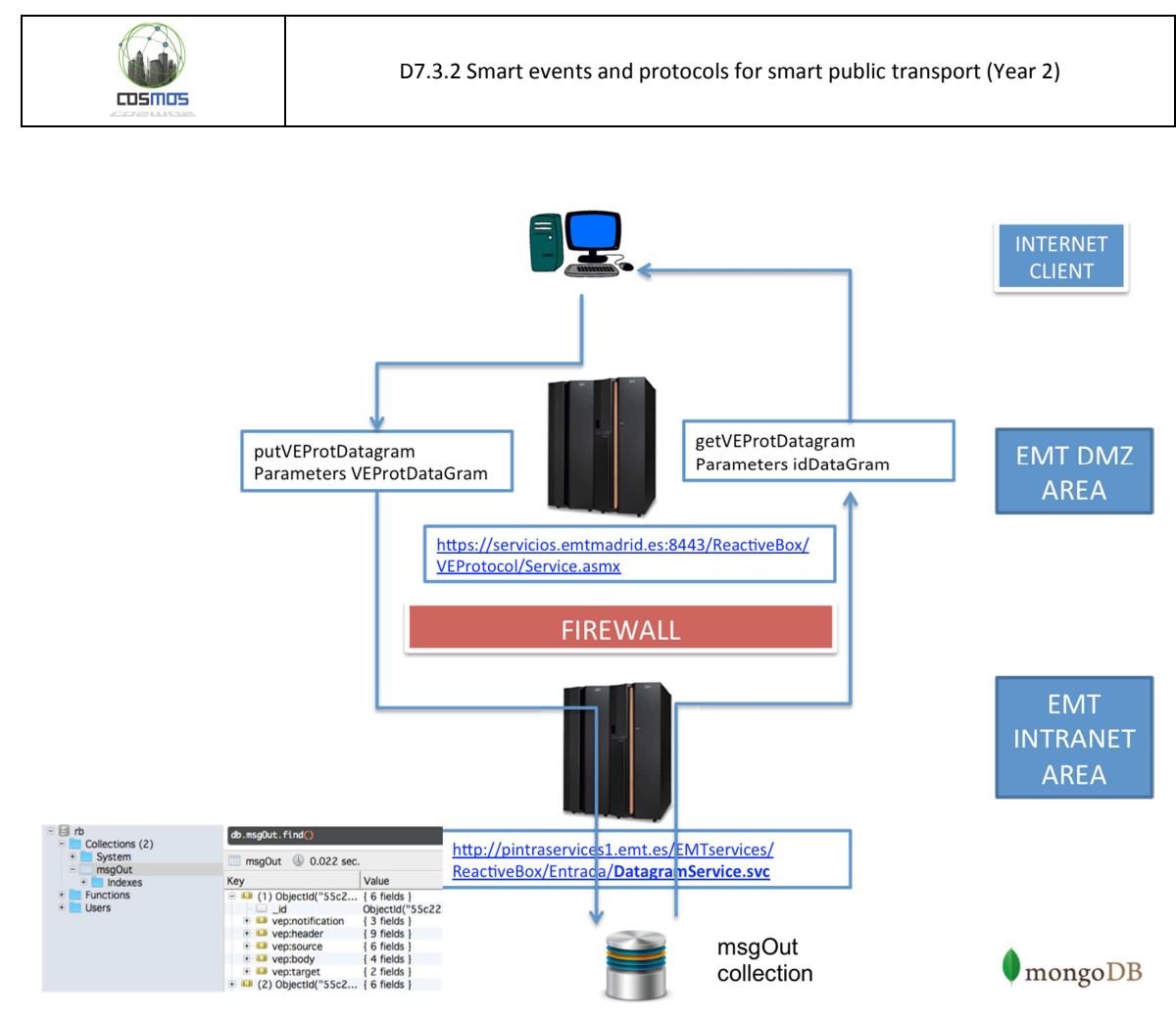

**Figure 8. Service scheme of VEProt datagrams insertion into MsgOut** 

Besides security, the advantage of having a two layers service architectural model, is that it allows direct calls from EMT own Intranet and it integrates datagrams from other trusted providers through APIs from within the EMT server infrastructure without having to develop components in unprotected areas.

# **3.4.2. Special person Web portal for planning and monitoring**

To manage the planning process and the monitoring of routes for a person with special needs, a ASPX  $^{22}$  website with IIS engine has been developed. This option is conditioned by the availability of experts in this technology within the EMT systems department and by the EMT own server infrastructure, many of which are based on Windows Server architecture.

The design of the Web application is modular and contains sub-functions that allow to scale the solutions in two ways:

- 1. Scalable: adding new features, so that the prototype can become the final productive system.
- 2. Adaptive: admitting solutions based in multiple requirements or circumstances, as befits to the IoT COSMOS model.

### *3.4.2.1 Web portal general description*

The overall project has been conducted under .NET platform using C# language primarily for connecting to MongoDB, making queries, saving collections and creating hidden controls so later on, in the client side, the information about the routes is stored on that controls. Finally, go through those controls that contain the information and store them under collections in

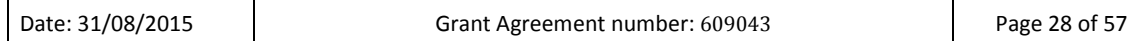

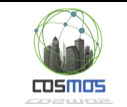

MongoDB. In addition, LEAFLET<sup>23</sup>libraries are also used (open-source JavaScript libraries for interactive maps) to display and manage routes in the client side.

This website has several parts: the route management (subscribing, unsubscribing, route management) and the monitoring of a chosen route.

For the "route monitoring" part, it has been used METEOR, a JavaScript platform that allows reactive sites in real time, so that a web is synchronized with the server data without having to postback (reload page).

For the code on the client side JavaScript / jQuery  $24$  has been used.

MongoDB has been the system chosen as database; it is a document-oriented (NoSQL<sup>25</sup>) system, and these documents are stored in BSON  $^{26}$ (binary representation of JSON)

#### *3.4.2.2 Login*

The login portal requires a logon and password. User must be related to the person with special needs (caregiver, etc.), so they belong to the same user group but with a different user role (currently, for the prototype, the user "person with special needs" and "caregiver" are the same identity).

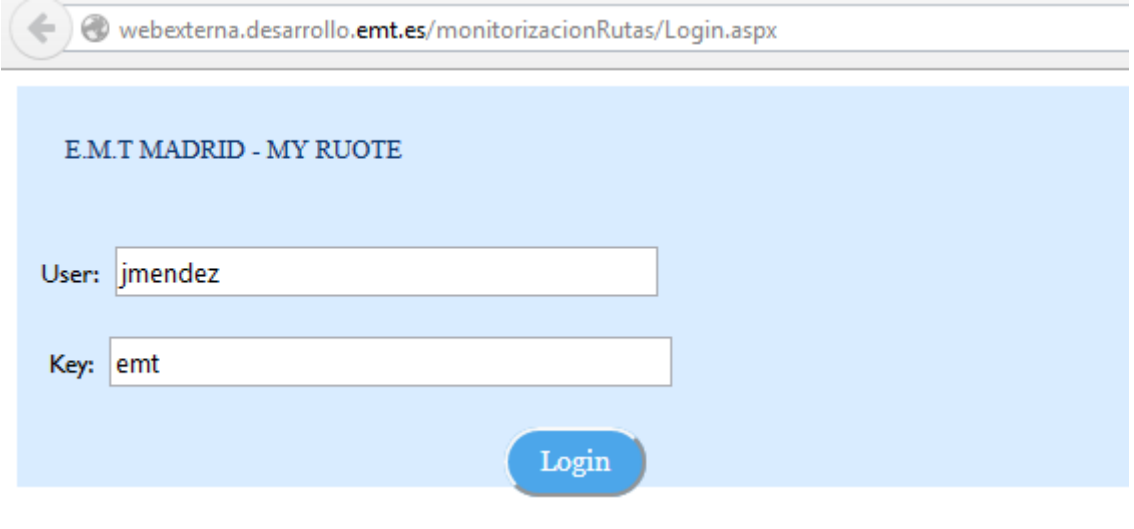

**Figure 10. Login portal** 

#### *3.4.2.3 General Screen of the monitoring portal*

Once the access is granted, the monitoring portal prototype presents the available options: adding a planned route, delete it, view it and to monitor the person with special needs when making the route.

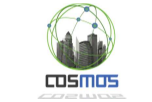

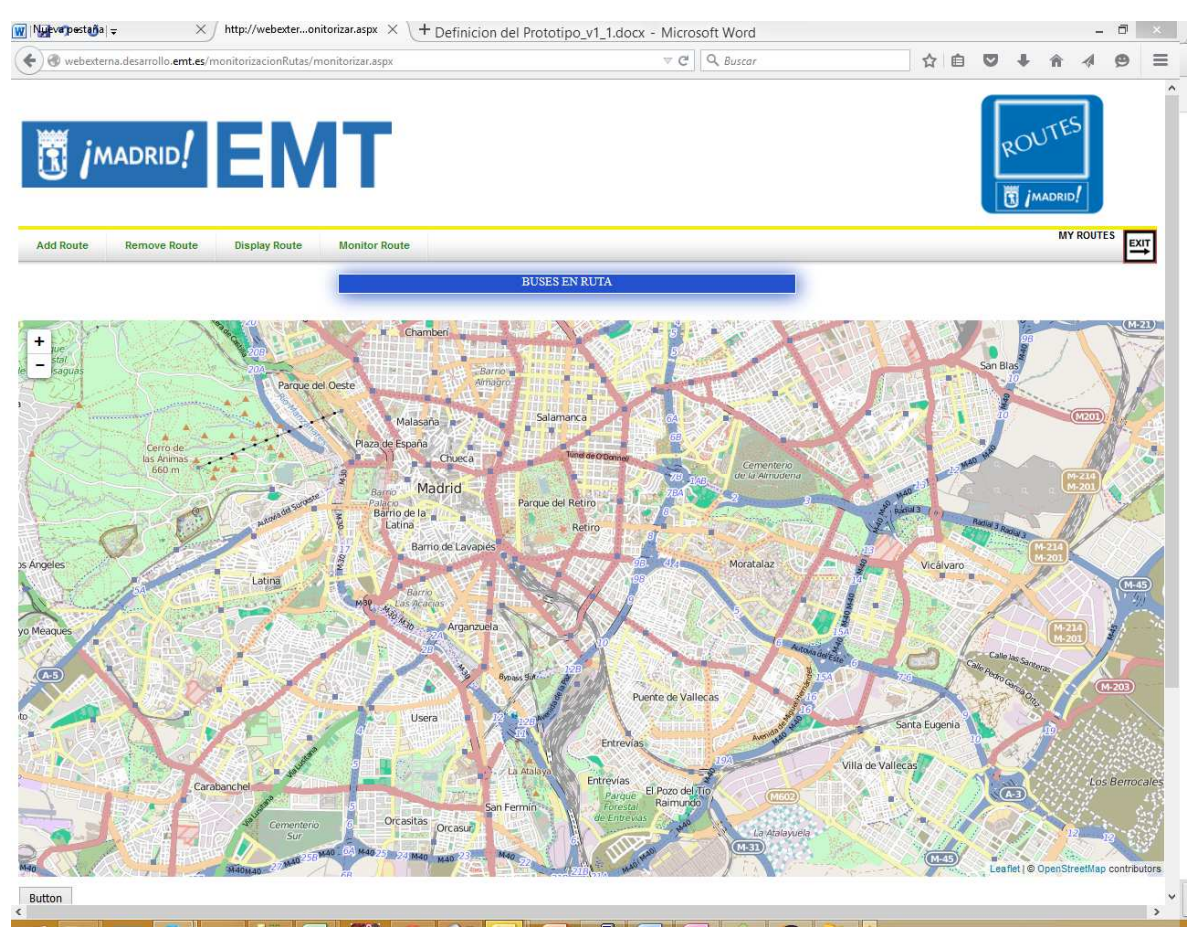

**Figure 11. Overview of the speial persons route planning website** 

### *3.4.2.4 Management of the person with special needs planned routes*

The "SUBSCRIBING" display consists of several .NET forms, and between them, a JavaScript script showing a LEAFLET map where the starting and final route point are set using the computer mouse.

The form asks for the following data:

- 1. A symbolic name for the route/itinerary (hospital, school, home, etc.), and the symbolic name for the starting and final destination point.
- 2. Dates (period) when each specific route must be active or activated (when it is going to be made).
- 3. Hours of the day (from-to) when the path is usually performed.
- 4. Weekdays: Within a date range, the user can travel only certain days (eg. only Monday or Mondays and Wednesdays, etc).
- 5. Type of day: Within the week, the user indicate to the system what kind of day a certain route is done (weekdays, Saturdays, holidays)

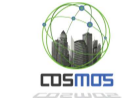

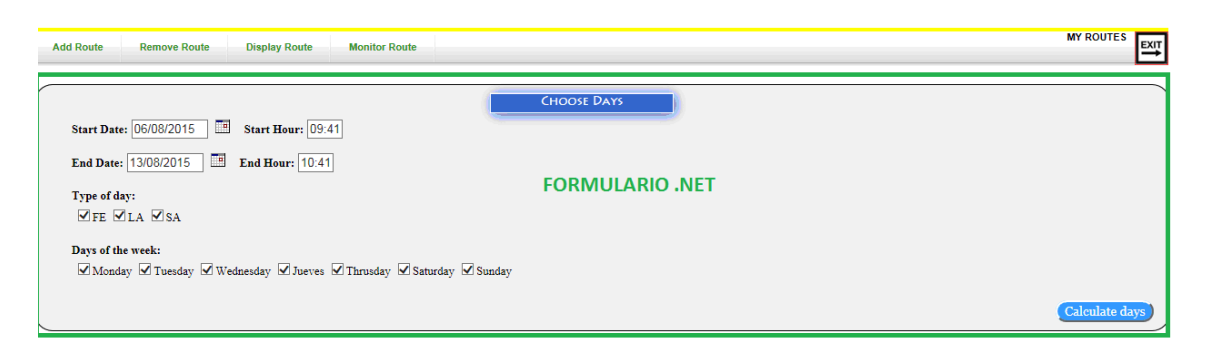

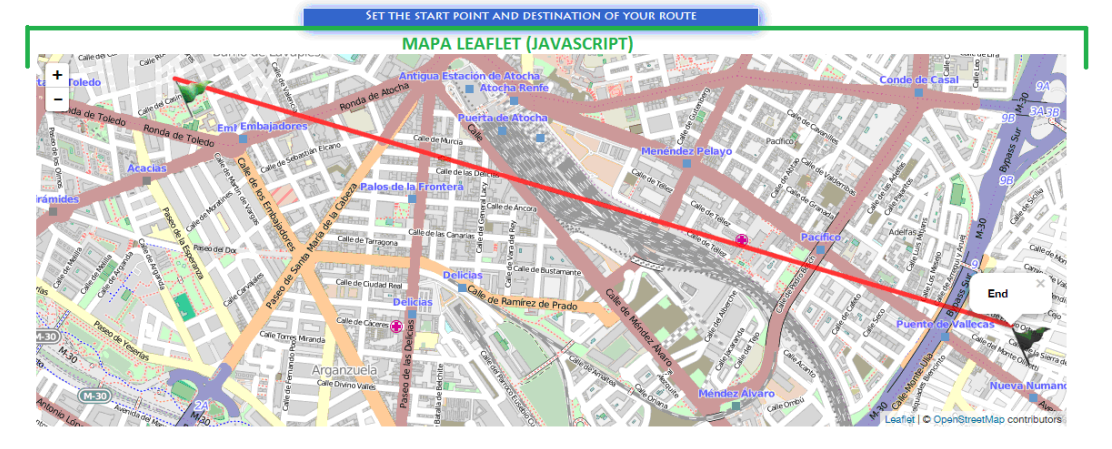

**Figure 12. Route planning display** 

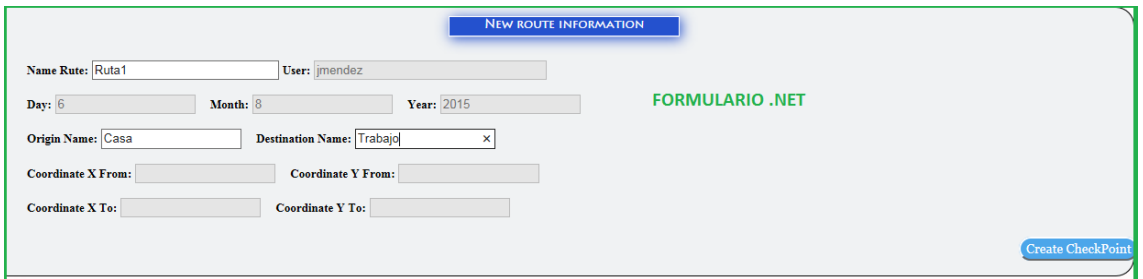

**Figure 13. Indicating the route general data** 

Subsequently, once clicking on "Create CheckPoint" the system will call the EMT Opendata web service…

https://openbus.emtmadrid.es:9443/emt-proxy-server/last/geo/GetRouteLinesRoute.php

…providing the trip preferences and the starting and final points. This service returns a JSON object with route details (distance, distance to bus stops along the route, information about the various sections of route, etc.) and leads us to the display where to establish the different Checkpoints of the route.

Once in the aforementioned display, the different Checkpoints are established (checkpoint.aspx) and object elements are stored in the client, which contains data on the route and are drawn on the map as layers (JavaScript script).

NOTE: Everything drawn on the map can be consider a layer; there are on route Checkpoint layers, but also at bus stops, or in a walking intinerary, in a bus itinerary, etc. each one with its own information

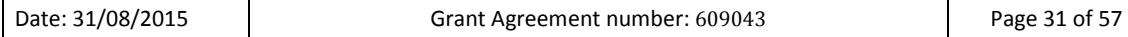

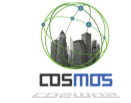

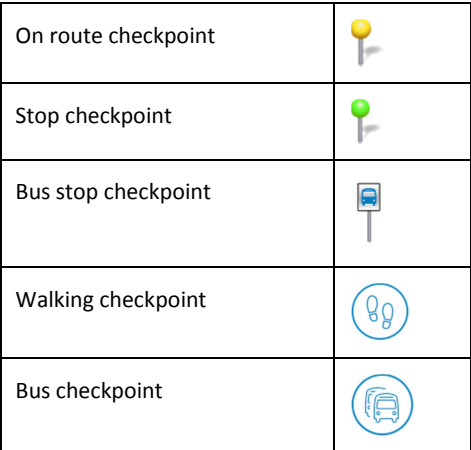

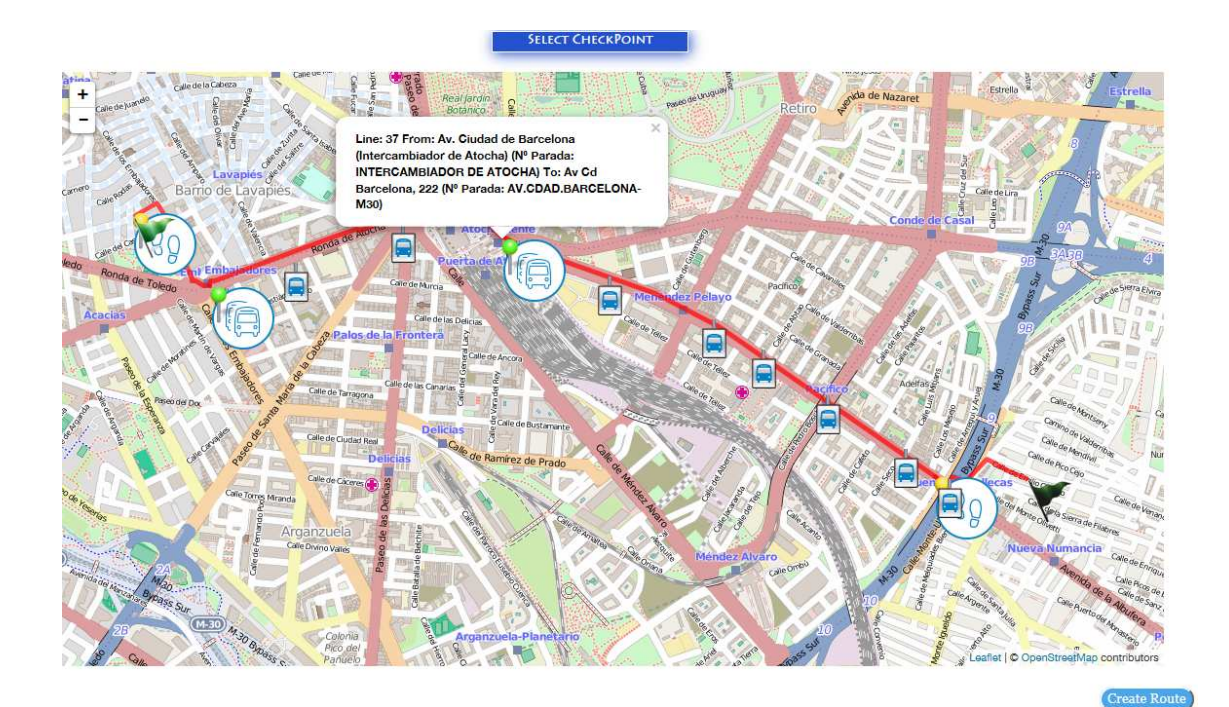

**Figure 14. Creating the route checkpoints for the CEP** 

Once the details of the selected route are painted on the screen, the different checkpoints can be established by clicking on the map (in client mode); the checkpoint will be set as "on route" if clicking out of a layer, otherwise checkpoints can be selected as bus stops, etc. It is also possible to remove checkpoints by clicking on each Checkpoint layer.

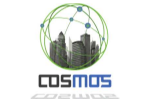

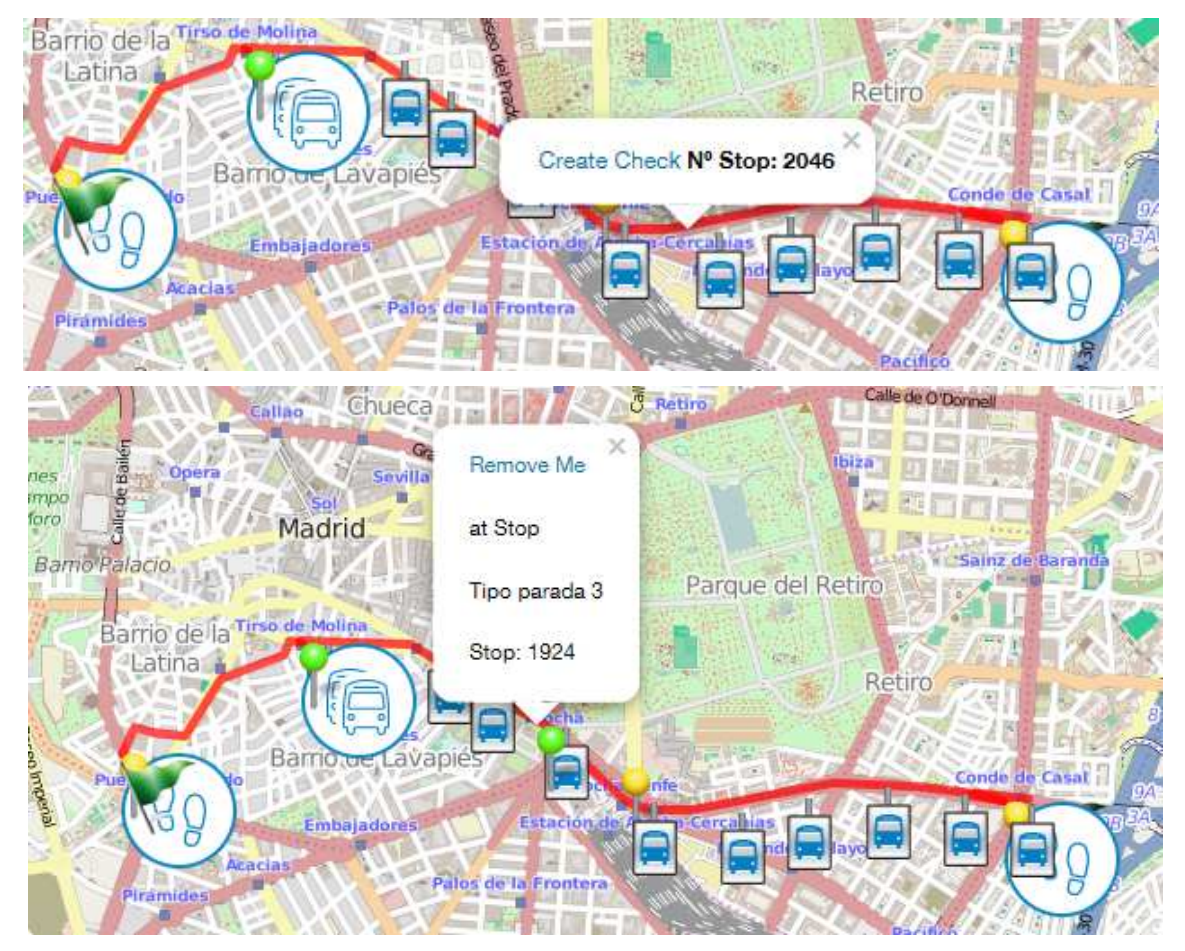

**Figure 15. Creating and removing checkpoints** 

Checkpoints will be later used by the CEP to release data on average time of buses passing by at a specific location on a selected route in a certain day and time slot. Alarms may be set in case of "no appearance of the person with special needs" or "time deviation according to forecasted route", for instance.

By clicking on "Create Route", once all the checkpoints are set up, all route data will be stored in a MongoDB collection with the following structure:

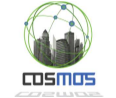

| 4 3 (1) ObjectId("55c326132c28260d58b69f94") | $\{21 \text{ fields}\}$                               | Object        |
|----------------------------------------------|-------------------------------------------------------|---------------|
| $\Box$ _id                                   | ObjectId("55c326132c28260d58b69f94")                  | ObjectId      |
| "" Mongold                                   | 55c326132c28260d58b69f94                              | String        |
| "" layer                                     | ruta 8862                                             | String        |
| "" typeRoute                                 | FIJA                                                  | String        |
| instant                                      | 2015-08-06 11:17:01.358+02:00                         | Date          |
| "" nameRouteUser                             | <i>imendez</i>                                        | <b>String</b> |
| "" nameRouteResult                           | Ruta1                                                 | String        |
| <b>D</b> Gal geometryStart                   | ${1}$ fields $}$                                      | Object        |
| 4 3 geometryEnd                              | ${1}$ fields $}$                                      | Object        |
| 4 [ ] coordinates                            | Array [2]                                             | Array         |
| $\vert$ # 0                                  | $-3.653186$                                           | Double        |
| $  ii  $ 1                                   | 40.409698                                             | Double        |
| a dateInitial                                | 2015-08-06 00:00:00.000+02:00                         | Date          |
| a dateEnd                                    | 2015-08-13 00:00:00.000+02:00                         | Date          |
| "" hourInitial                               | 11:16                                                 | String        |
| thourEnd                                     | 12:16                                                 | String        |
| <b>D</b> days Week                           | Array [7]                                             | Array         |
| <b>D</b> days Type                           | Array [3]                                             | Array         |
| la longJourney                               | 49                                                    | Int32         |
| # transfers                                  | 0                                                     | Int32         |
| 4 [3] generalRouteDescription                | Array [3]                                             | Array         |
| > 130                                        | ${15}$ fields $}$                                     | Object        |
| 4 11                                         | ${15}$ fields $}$                                     | Object        |
| # order                                      | 1                                                     | Int32         |
| "" typeLeg                                   | B                                                     | String        |
| "" from                                      | Pza. de Tirso de Molina frente al Nº 16 (Dr. Cortezo) | String        |
| $"$ to                                       | C° de Vinateros, 38                                   | String        |
| # theorTimeToSpend                           | 19                                                    | Int32         |
| <b>B G</b> geometryFrom                      | $\{2 \text{ fields}\}$                                | Object        |
| <b>B G geometry</b> To                       | $\{2 \text{ fields}\}$                                | Object        |
| null descriptionLeg                          | null                                                  | Null          |
| "" idLine                                    | 32                                                    | String        |
| "" nameLineA                                 | PLAZA DE JACINTO BENAVENTE                            | String        |
| "" nameLineB                                 | <b>PAVONES</b>                                        | String        |
| "" idStopFrom                                | 1919                                                  | String        |
| "" idStopTo                                  | 1260                                                  | String        |
| "" nameStopFrom                              | <b>TIRSO DE MOLINA</b>                                | String        |
| "" nameStopTo                                | C° VINATEROS-ARROYO MEDIA LEGUA                       | String        |
| 512                                          | ${15}$ fields }                                       | Object        |
| <b>D</b> detailRouteSection                  | Array [3]                                             | Array         |
| <b>ED</b> checkPointRoute                    | Array [2]                                             | Array         |
| <b>D</b> checkPointsStops                    | Array [1]                                             | Array         |

**Figure 16. MongoDB structure for checkpoints list** 

Any stored route can be selected and removed by using the command **"Remove Route"**. This function simply deletes that specific MongoDB collection.

It is also possible to visualize the subscribed routes from **"Display Route".** This function recovers the collection for that specific route, stores it in hidden control son the server and from the client side, using Javascript, shows it on the map (LEAFLET).

The route monitoring function allows viewing, in real time, the user location and displaying the various alarms that are occurring in case of any deviation from the planned route. This functionality uses information supplied not only by the person with special needs Interface Prototype tracking but also by the alerts comming from the CEP.

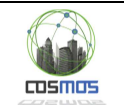

### **3.4.3. Developed services for publishing Madrid UC into the RB**

The different layers of the Mobility RB are designed to be loaded in real time, using control mechanisms based on observation of status changes. EMT own architecture needed to evolve itself to create subscribers of the collection subtype "things". More specifically, Windows servers have been migrated to Windows Server 2012 and the affected SQL database servers have been migrated to 2008 or 2012 versions, depending on the situation of each affected subsystem. The group of developed routines have been installed on the business servers as Windows services and have been directly connected to production systems.

Different services have been developed depending on the connected layers and feeders:

- Observers for "things" subtype layers
	- o Observer of things from LINEBUSMAD, DRIVERSBUSMAD, BUSSTOPMAD: Loading is made directly from the EMT Madrid information systems, using real values and keeping changes through the SQL Server Change Tracking Service. It consists in a Windows service that detects changes in databases feeding the related layers:
		- Bus line routes and bus stops list: EMT ARCGIS Server  $27$
		- Information of buses: EMT SAP <sup>28</sup>Maintenance system
		- General data of bus drivers: EMT HHRR SAP system.
	- $\circ$  Observer of things from APPLICATION, USERS: Loading is made by observing EMTIng database. This way, any subscribed app may allow registring, tracking and receiving PUSH notifications.
- Observers of event data layers related with the activity.
	- o Observer of events from BUSSTOPMAD: Feeds in real time by a DDP observer connected to the RB SAE through the bus position layers.
	- o Observer of events from PMVSTOPMAD: Feeds in real time by a DDP observer connected to the RB SAE through the activity and bus stop status layers.
- Specific observers for planning detection and use of routes by person with special needss.
	- $\circ$  To upload changes in route planning by person with special needs caregivers, a DDP observer subscribed to ROUTEPLAN.userplan has been developed.
	- o To observe the bus movement within the segments of a certain bus route defined by a caregiver in the route planning functionality, there is a DDP connector observing BUSMADRID.eventpos. This allows the CEP to know the usual bus movements thorugh segments no matter if there are specials persons or not travelling on them.
	- o Route observer for tracking of the person with special needs and monitoring through the monitoring website, using several DDP observers subscribed to ROUTEPLAN.userplan, BUSSTOPMAD.events and msgOut.

#### **3.4.4. SP user interface prototype and SP route simulator**

Although the final application is expected to be Android, for testing the deployed system at a prototype level, a Windows application has been built performing route simulations using a UI from the SP VE that manages, from the background, subprocesses communicating the different RB layers.

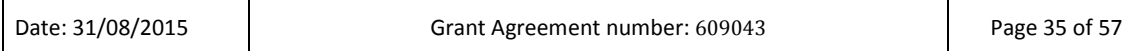

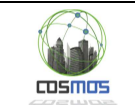

This application is used to set different contexts in which a trip can be run under different emulated conditions, building itineraries by both right and wrong ways, using different travel times for journeys on foot. It integrates into the Mobility RB directly through MongoDB, so its connection (currently) makes mandatory to hold a VPN tunnel with the EMT information systems, since the database is not accessible from Internet (only the Meteor server).

### *3.4.4.1 Overview of the SP VE app prototype*

The form consists of two sections:

#### First part (as shown in Figure 17):

- User selection: The person with special needs is authenticated within the application, which allows knowing his/her planned active routes.
- Proposed route to be done: the SP selects what route plans to do.
- Selection of the route model (wrong or right); refresh time of user tracking.
- Stop error rate: % of stops within the trip in simulated mode, in which for each wrong stop randomly obtained, the user will leave the bus by mistake and then will return to the stop to continue the journey.
- Start Route: Start of the route simulator.

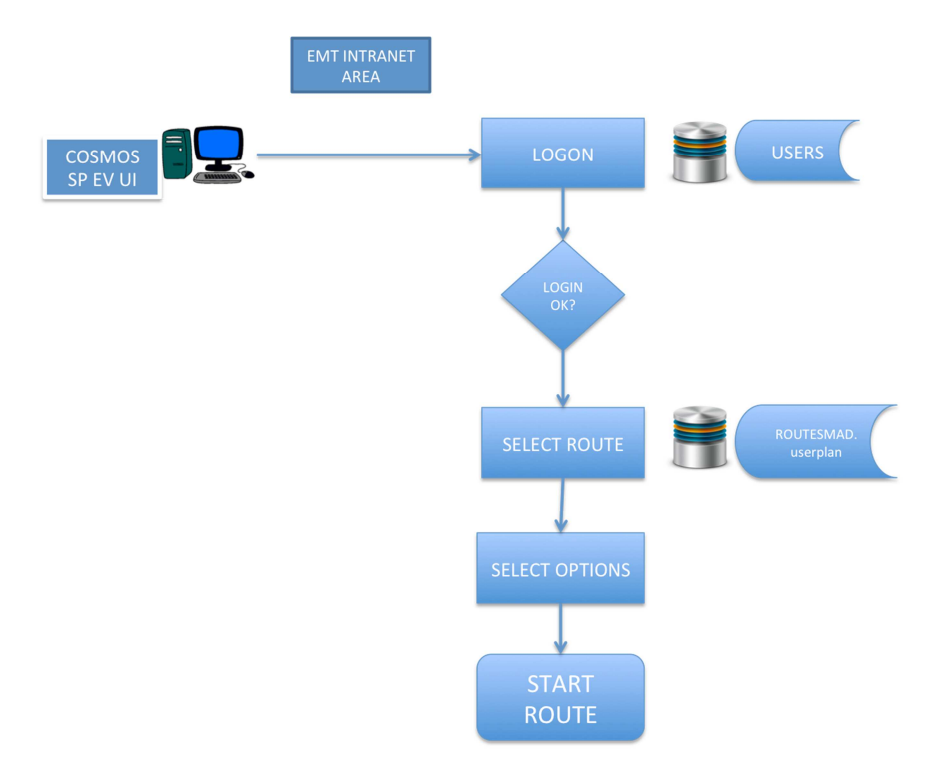

**Figure 17. Logon sequence and route selection emulation tour** 

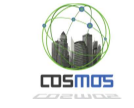

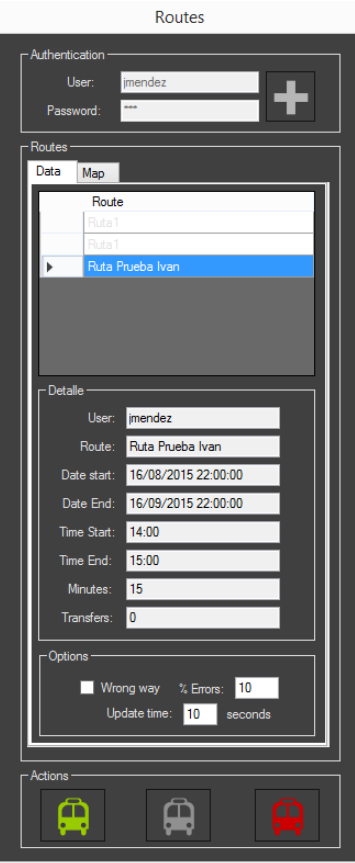

**Figure 18. Main display of the person with special needs UI emulation** 

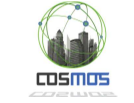

| $\circledcirc$<br>Robomongo 0.8.4<br>$\circ$                                                                                           |                                                                 |                                            |                                                    |  |  |  |  |
|----------------------------------------------------------------------------------------------------|-----------------------------------------------------------------|--------------------------------------------|----------------------------------------------------|--|--|--|--|
| Ы<br>٠                                                                                                    |                                                                 |                                            |                                                    |  |  |  |  |
| ROUTESMAD.ejemplo<br>田<br>≛<br>ROUTESMAD.things<br>$\left  \pm \right\rangle$<br>ROUTESMAD.userplan<br>$+$<br>ROUTESMAD.usrtrack<br>Ėŀ | db['ROUTESMAD.usrtrack'].find()<br>■ 10.5.14.131:27017 ■ rb     | db.users.find() $\Box$<br>db. users.find() |                                                    |  |  |  |  |
| Indexes<br>$+$<br>$\blacksquare$<br>_activity<br>cluster<br>▥<br>$+$                                                                   | db.users.find()<br>10.24 sec.<br>$\blacksquare$<br><b>users</b> | $\blacktriangleleft$                       | 50<br>Þ.<br> 日  7<br>0<br>$\Box$<br>$\boxed{\Box}$ |  |  |  |  |
| _cronHistory                                                                                                    | <b>Key</b>                                                      | Value                                      | <b>Type</b>                                        |  |  |  |  |
| $_e$ events<br>$+$                                                                                                    | (1) Ffa6XR4R4Wg9LxWeL                                           | $\{6 \text{ fields } \}$                   | Object                                             |  |  |  |  |
| $\blacksquare$<br>$\lrcorner$ layers<br>$+$                                                                                            | (2) yAHLJB2CqpXCNCSsT                                           | ${6}$ fields $}$                           | Object                                             |  |  |  |  |
| $_{\text{messages}}$                                                                                                    | (3) NZgnw8KqnW59SpEwJ                                           | $\{6 \text{ fields}\}$                     | <b>Object</b>                                      |  |  |  |  |
| schema<br>$+$                                                                                                    | $\Box$ id                                                       | NZgnw8KqnW59SpEwJ                          | <b>String</b>                                      |  |  |  |  |
| meteor_accounts_log<br>$+$                                                                                                    | createdAt                                                       | 2015-08-21 10:36:24.642Z                   | Date                                               |  |  |  |  |
| msgOut<br>$+$                                                                                                    | $\Box$ services                                                 | $\{1$ fields $\}$                          | Object                                             |  |  |  |  |
| msgOut.messages<br>$+$                                                                                                    | <b>E Dassword</b>                                               | $\{1 \text{ fields}\}$                     | Object                                             |  |  |  |  |
| msgOut.things<br>$+$                                                                                                    | bcrypt                                                          | \$2a\$10\$WlzFmW480oSxwmLMB                | String                                             |  |  |  |  |
| pmv.configs<br>$+$                                                                                                    | wsername                                                        | imendez                                    | String                                             |  |  |  |  |
| pmv.groups<br>$+$                                                                                                    | $\Box$ emails                                                   | Array [1]                                  | Array                                              |  |  |  |  |
| pmv.lines<br>$+$                                                                                                    | $+ 0$                                                           | ${2}$ fields $}$                           | Object                                             |  |  |  |  |
| pmy.nodes<br>$+$                                                                                                    | $\Box$ profile                                                  | ${3$ fields $}$                            | Object                                             |  |  |  |  |
| $+$<br>pmv.pages                                                                                                    | $T$ type                                                        | human                                      | String                                             |  |  |  |  |
| pmv.routes<br>$+$                                                                                                    | ayers                                                           | Array [2]                                  | Array                                              |  |  |  |  |
| pmv.things<br>Ŧ                                                                                                    | $\Rightarrow$ 0                                                 | $\{3 \text{ fields}\}$                     | Object                                             |  |  |  |  |
| 扁<br>rabbitmg<br>$+$                                                                                                    | <b>""</b> id                                                    | <b>ROUTESMAD</b>                           | <b>String</b>                                      |  |  |  |  |
| sae.netlines<br>审                                                                                                    | privilege                                                       | write                                      | String                                             |  |  |  |  |
| sae.nodes<br>$+$                                                                                                    | TIF sendTo                                                      | false                                      | <b>Boolean</b>                                     |  |  |  |  |
| sae.nodes.estimations<br>$+$                                                                                                    | $\Rightarrow$ $\leftrightarrow$ 1                               | $\{3 \text{ fields}\}$                     | Object                                             |  |  |  |  |
| $+$<br>sae.operators                                                                                                    | "" id                                                           | sae                                        | <b>String</b>                                      |  |  |  |  |
| sae.runtime<br>$+$                                                                                                    | <b>Exercise control</b>                                         | public                                     | <b>String</b>                                      |  |  |  |  |
| sae.things<br>÷.                                                                                                    | T/F sendTo                                                      | false                                      | <b>Boolean</b>                                     |  |  |  |  |
| sensores.metrics<br>$+$                                                                                                    | description                                                     |                                            | <b>String</b>                                      |  |  |  |  |
| sensores.things<br>$\ddot{}$                                                                                                    | 4) Pfa6XR4R4Wg9LxWeL                                            | $\{5 \text{ fields}\}$                     | Object                                             |  |  |  |  |
| $\ddot{}$<br>users                                                                                                    | (5) Lsa6XR4R4Wg9LxWeL                                           | $\{5 \text{ fields}\}$                     | Object                                             |  |  |  |  |
| <b>Functions</b><br>田<br>÷.<br><b>Users</b><br>$\blacksquare$ $\blacksquare$ rb_big<br>$\overline{\phantom{a}}$                        | (6) NwTNJqRvjxtAZnWoz                                           | $\{5 \text{ fields}\}$                     | Object                                             |  |  |  |  |
| Logs                                                                                                    |                                                                 |                                            | ///                                                |  |  |  |  |

**Figure 19. Scheme of user definition** 

Second part: User's route tracking.

In the second option of the screen, the route track emulator is activated. It consists of a map where the path of the user can be followed including the different points the user passes by.

The route can be ended at any momento and we can start a new tracking.

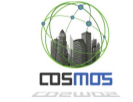

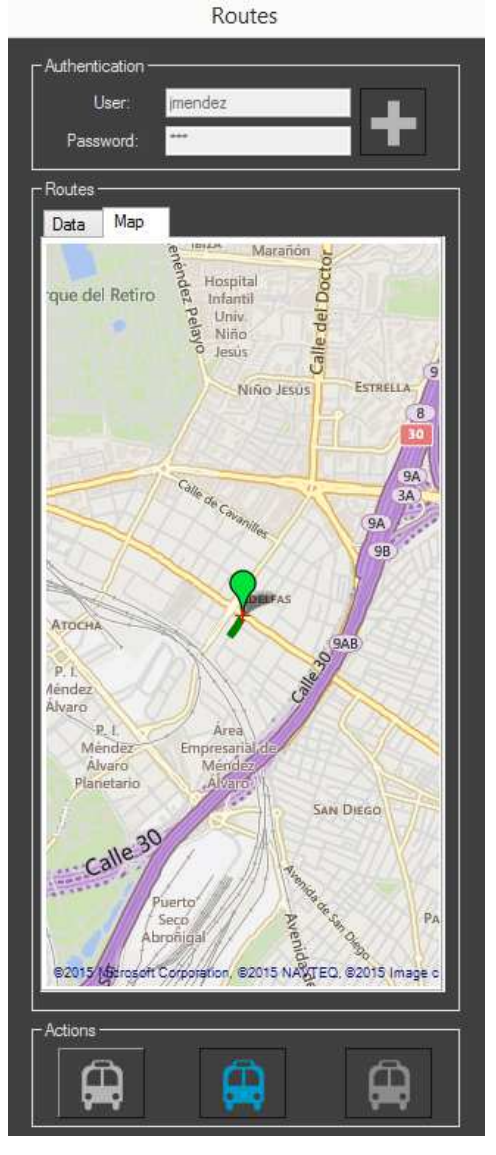

**Figure 20. Appearance of the route emulator of the SP VE app prototype** 

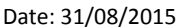

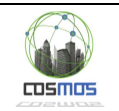

### *3.4.4.2 Emulation process flow*

The emulator has two models of operation, depending on the route segment that the user is performing

- 1. Walking tour: The system allows the variation in travel speed so that tracking can be established with varying speed. In the case of erroneous way, the system performs random stands off on route planning.
- 2. Bus tour: For a tour bus, the user approaches to the bus stop and the emulator asks to mybus.emtmadrid.es about the actual arrival time of the next bus on the specific bus line that the traveler must take and makes a real hold. Once the bus arrives at the bus stop, the SP gets on (gets linked to the bus) and begins its journey. If the wrong routes manager is activated, the user will randomly get off the bus at a certain bus stop and will get on again after waiting for the next bus. If the wrong routes manager is not activated, the user (SP) will make the planned route until the appropiate bus stop to begin the next path section. The bus tour is in real time as the user is virtual but really linked to a bus that is making a tour on the street at that time.

To get the arrival times of buses, the emulator uses a service of the EMT Opendata layer:

#### http://10.5.249.100/EMTServices/GEWSVGEO/Service.asmx

#### *GetEstimacionStop*

Checks the remaining time before the next bus arrives at the stop where the user is waiting (TimeLeftBus)

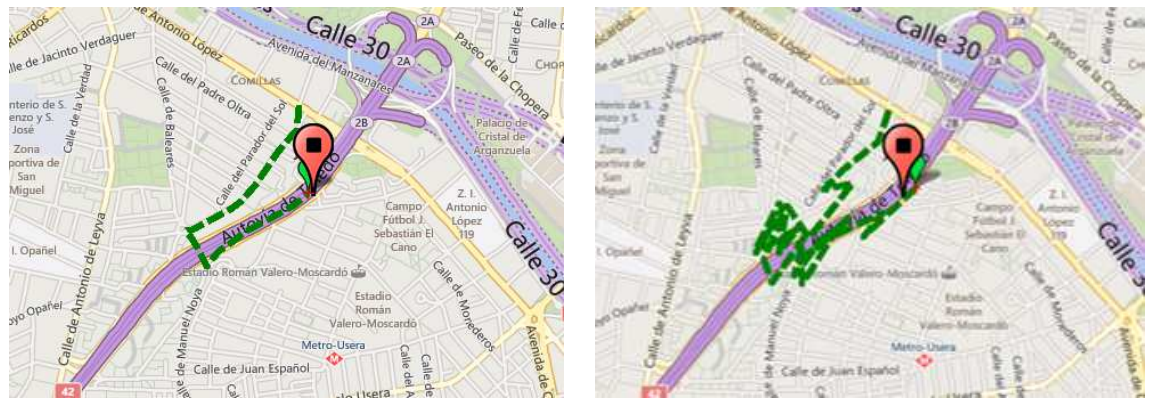

**Figure 21. Tracking differences between a right route and a wrong route**

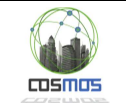

### *3.4.4.3 Dial Symbols and information content*

The app uses the following symbols when showing the tracking:

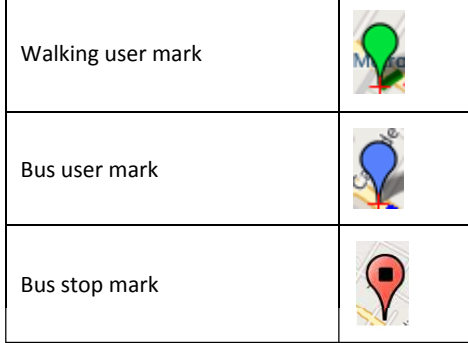

The prototype shows the coordinates of the current position of the user. The time it takes to update can be configured for both walking and bus tours.

It also reports about the bus line, about the number of bus on which the SP is getting on or waiting for and about the last stop in which the SP has been.

In addition to that, if the SP is waiting for a bus, it shows the expected remaining time (in seconds) for the bus to arrive to the bus stop.

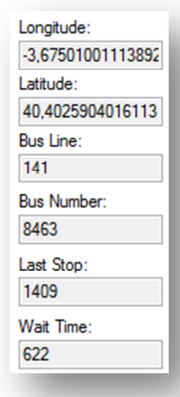

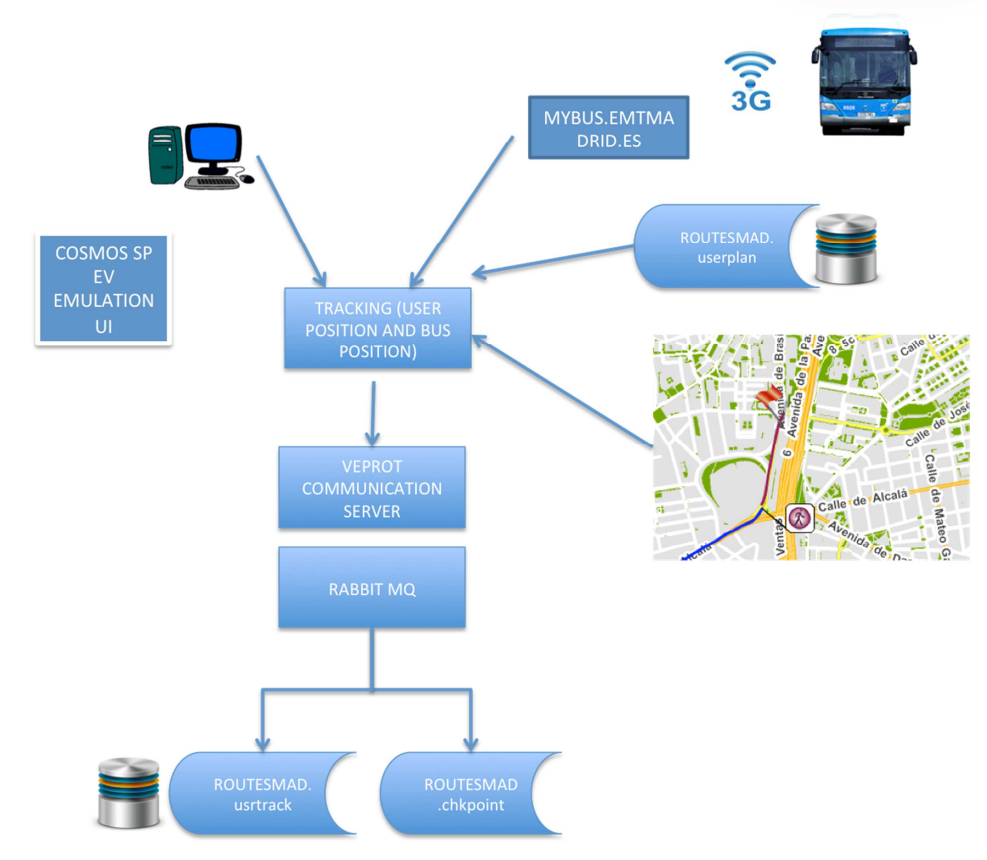

**Figure 22. Update flow of route registring LAYERS from the SP UI** 

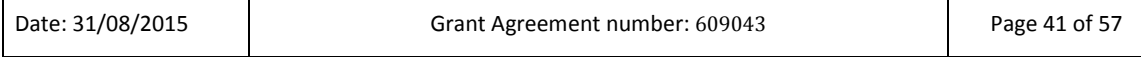

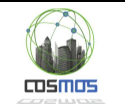

### **3.4.5. RB integration process into COSMOS**

As discussed so far, all dependent processes from the Reactive Box have sufficient elements to observe changes in any system, taking advantage and the ability to create different adaptive entities (stored in collections) and grouped according to their nature with the purpose to relate them and to facilitate its subscription and observation.

Logically, as the RB architecture has been conceived as a IoT model under the requirements and specification of COSMOS architecture, the NodeRed+CEP subsystems can naturally use this technology, not only in the scope of this use case, but scaling it to multiple solutions .

What is described in the following points is the specific integration model for the prototype, although the logic NodeRed will allow subsequently establishing other logical subsystems just watching other RB LAYERS.

As indicated in previous documents, the suggested integration scheme within the COSMOS global model proposed for the UC is the following:

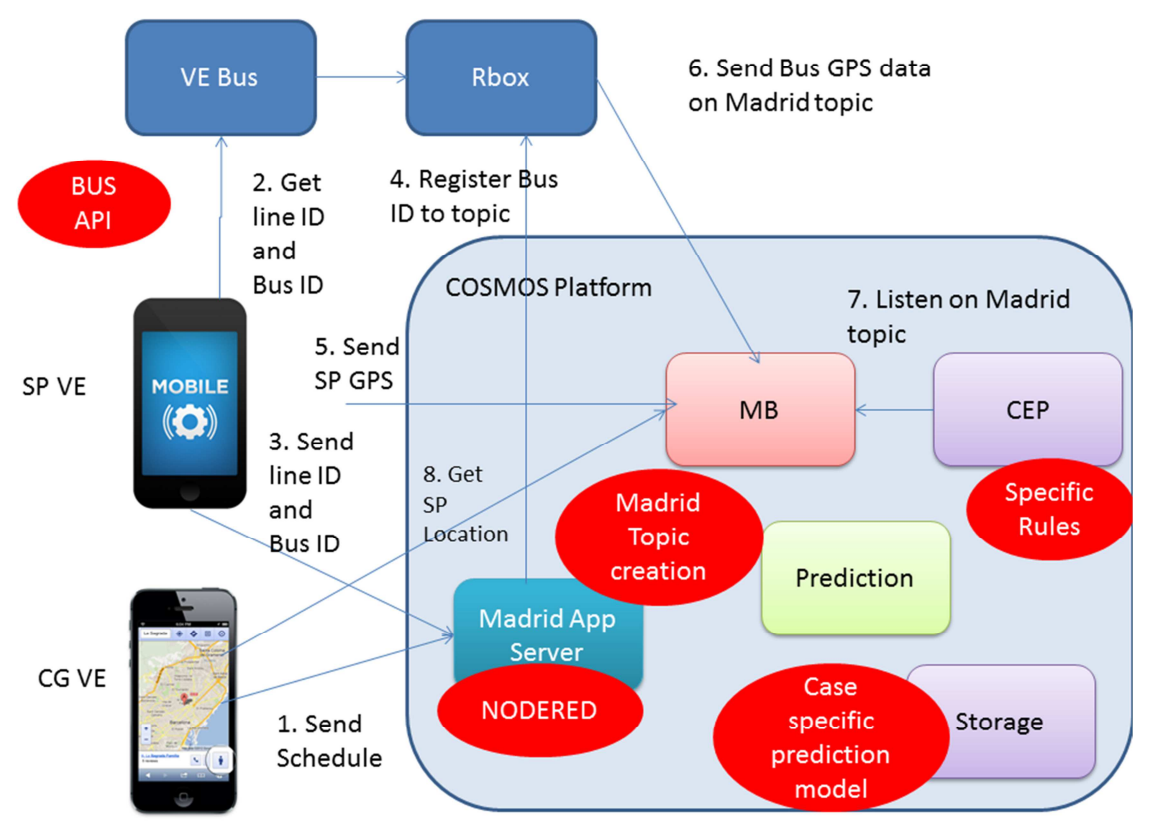

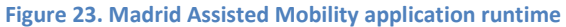

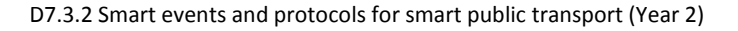

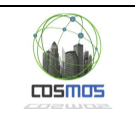

### *3.4.5.1 Publication of data layers for supplying data from the UC to COSMOS*

The process flow for the COSMOS platform will be defined as follows:

A NODERED process will be watching the route planning layer, detecting creations, changes or deletions of planning. To do this, it must control which plans are currently in place or will be in the future and ignore plannings that have already expired.

- 1. For each subscribed planning, it will receive an event (Caregiver Virtual Entity) that will serve to meet the scheme of the planned route. In this event, defined in the ROUTEMAD.userplan layer, the following information will be available:
	- Unique identifiers of each planning (user identifier, route identifier).
	- Date Range, type of day and days of the week in which plans to carry out monitoring of a SP VE.
	- Time interval in which the SP VE makes the journey.
	- Definition of walking paths (geographical start and end points and intermediate checkpoints of travel, if any).
	- Definition of bus rides (start and end bus stops and checkpoint bus stops).

| $\circ$<br>$\circ$<br>$\bigcirc$      | Robomongo 0.8.4                                                                                                 |                                 |                                 |  |  |  |  |  |
|---------------------------------------|----------------------------------------------------------------------------------------------------|---------------------------------|---------------------------------|--|--|--|--|--|
| $\overline{\mathbf{v}}$               |                                                                                                    |                                 |                                 |  |  |  |  |  |
| New Connection (4)                    | db.msgOut.find()                                                                                                | db['ROUTESMAD.bustrack'].find() | db['ROUTESMAD.userplan'].find() |  |  |  |  |  |
| System<br>$+$                         |                                                                                                    |                                 |                                 |  |  |  |  |  |
| Prueba<br>Œ.                          | 10.5.14.131:27017<br>$\Box$ rb                                                                                  |                                 |                                 |  |  |  |  |  |
| $\Box$ rb<br>E.                       | db['ROUTESMAD.userplan'].find()                                                                                 |                                 |                                 |  |  |  |  |  |
| RB MOBILITY PRODUCCION (3)            |                                                                                                    |                                 |                                 |  |  |  |  |  |
| System<br>$+$<br>$= 1$ rb             | 目<br>50<br><b>0.487 sec.</b><br>$\mathbf 0$<br>$\boxed{\Box}$<br>ROUTESMAD.userplan<br>目<br>$\blacksquare$<br>D |                                 |                                 |  |  |  |  |  |
| ėŀ<br>Collections (42)                | <b>Key</b>                                                                                                    | Value                           | <b>Type</b>                     |  |  |  |  |  |
| System<br>$+$                         | (1) ObjectId("55c33f8a2 { 21 fields }                                                                           |                                 | Object                          |  |  |  |  |  |
| <b>BUSMADRID.data</b><br>$+$          | E 21 fields }                                                                                                   |                                 | Object                          |  |  |  |  |  |
| <b>BUSMADRID.eventpos</b><br>Ŧ        | (3) ObjectId("55c4a0bff { 21 fields }                                                                           |                                 | <b>Object</b>                   |  |  |  |  |  |
| <b>BUSMADRID.things</b><br>田          | $\Box$ (4) ObjectId("55d1801ff { 21 fields }                                                                    |                                 | Object                          |  |  |  |  |  |
| BUSSTOPMAD.pmvev<br>Đ                 | $\Box$ id                                                                                                    | ObjectId("55d1801ffb954f08f8    | ObjectId                        |  |  |  |  |  |
| <b>BUSSTOPMAD.things</b><br>$+$       | " Mongold                                                                                                    | 55d1801ffb954f08f8f1489f        | <b>String</b>                   |  |  |  |  |  |
| <b>DRIVERBUSMAD.things</b><br>Đ       | $\cdots$<br>layer                                                                                               | ruta 6323                       | <b>String</b>                   |  |  |  |  |  |
| LINEBUSMAD.things<br>田                | typeRoute                                                                                                    | <b>FIJA</b>                     | <b>String</b>                   |  |  |  |  |  |
| <b>ROUTESMAD.bustrack</b><br>田        | nstant                                                                                                    | 2015-08-17 06:32:48.161Z        | Date                            |  |  |  |  |  |
| ROUTESMAD.ejemplo<br>$+$              | mameRouteUser                                                                                                   | jmendez                         | String                          |  |  |  |  |  |
| ROUTESMAD.things<br>E)                | nameRouteResult                                                                                                 | Ruta <sub>1</sub>               | String                          |  |  |  |  |  |
| ROUTESMAD.userplan<br>ė               | geometryStart<br>$+ 3$                                                                                          | $\{1$ fields $\}$               | Object                          |  |  |  |  |  |
| Indexes<br>$+$                        | geometryEnd<br>$+ 3$                                                                                            | $\{1$ fields $\}$               | Object                          |  |  |  |  |  |
| <b>ROUTESMAD.usrtrack</b><br>$+$      | datelnitial                                                                                                    | 2015-08-16 22:00:00.000Z        | Date                            |  |  |  |  |  |
| _activity<br>$+$                      | dateEnd                                                                                                    | 2015-09-05 22:00:00.000Z        | Date                            |  |  |  |  |  |
| cluster<br>$+$                        | hourlnitial                                                                                                    | 08:31                           | <b>String</b>                   |  |  |  |  |  |
| _cronHistory<br>$+$                   | thourEnd                                                                                                    | 09:31                           | <b>String</b>                   |  |  |  |  |  |
| $+$<br>events                         | $\blacksquare$ days Week                                                                                        | Array [7]                       | Array                           |  |  |  |  |  |
| $+$<br>_layers                        | $\Box$ days Type                                                                                                | Array [3]                       | Array                           |  |  |  |  |  |
| $+$<br>$_{\text{messages}}$           | longJourney                                                                                                    | 37                              | Int32                           |  |  |  |  |  |
| schema<br>Ŧ.                          | $\blacksquare$ transfers                                                                                        |                                 | Int32                           |  |  |  |  |  |
| $+$<br>meteor_accounts_log            | generalRouteDescription Array [5]<br>$+$ $\boxed{1}$                                                            |                                 | Array                           |  |  |  |  |  |
| msaOut<br>田                           | + D detailRouteSection                                                                                          | Array [5]                       | Array                           |  |  |  |  |  |
| msqOut.messages<br>$\left  + \right $ | checkPointRoute                                                                                                 | Array [3]                       | Array                           |  |  |  |  |  |
| msgOut.things<br>$+$                  | <b>E</b> checkPointsStops                                                                                       | Array [2]                       | Array                           |  |  |  |  |  |
| pmv.configs<br>$+$                    | 43 (5) ObjectId("55d31e9ef { 21 fields }<br>E-<br>$\overline{\phantom{a}}$                                      |                                 | Object                          |  |  |  |  |  |
| Logs                                  |                                                                                                    |                                 |                                 |  |  |  |  |  |

**Figure 24. Route plan stored in MongoDB Layer** 

2. As indicated above, an internal observation process of EMT systems is in charge of providing constant information on the positions of the vehicles in the range of observation (dates, types of day, day of week, time interval ) for the segments of each existing route planning. This information is constantly being generated, regardless of whether or not there is a SP VE making the journey. This information is being

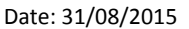

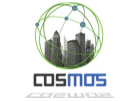

generated in the ROUTEPLAN.bustrack layer and carries the unique identifiers of the associated planning route to which it belongs.

|                                                                  | Robomongo 0.8.4                      |                                 |                                 |  |  |  |  |
|------------------------------------------------------------------|--------------------------------------|---------------------------------|---------------------------------|--|--|--|--|
|                                                                  |                                      |                                 |                                 |  |  |  |  |
| New Connection (4)<br>System<br>$\begin{array}{c} + \end{array}$ | db.msgOut.find()                     | db['ROUTESMAD.bustrack'].find() |                                 |  |  |  |  |
| Prueba<br>$\ddot{}$                                              | 10.5.14.131:27017                    | $\Box$ rb                       |                                 |  |  |  |  |
| e<br>$+$<br>rb                                                   | db['ROUTESMAD.bustrack'].find()      |                                 |                                 |  |  |  |  |
| <b>RB MOBILITY PRODUCCION (3)</b><br>e                           |                                      |                                 |                                 |  |  |  |  |
| System<br>$\left  + \right $<br>$\Box$ rb<br>₿                   | ROUTESMAD.bustrack<br>F              | 10.521 sec.<br>0<br>∢           | 50<br>唱<br>$\boxed{\square}$    |  |  |  |  |
| Collections (42)<br>B                                            | <b>Key</b>                           | Value                           | $\blacktriangle$<br><b>Type</b> |  |  |  |  |
| System<br>$+$                                                    | $\Box$ (10) 55d1d43688 { 11 fields } |                                 | <b>Object</b>                   |  |  |  |  |
| <b>BUSMADRID.data</b><br>$+$<br>m                                | $\blacksquare$ id                    | 55d1d436886d5e15e42             | <b>String</b>                   |  |  |  |  |
| 噩<br><b>BUSMADRID.eventpos</b><br>$+$                            | ៊ា<br>instant                        | 2015-08-17 12:31:50.43 Date     |                                 |  |  |  |  |
| <b>BUSMADRID.things</b><br>$+$                                   | <b>idBus</b>                         | 6603                            | <b>String</b>                   |  |  |  |  |
| ▦<br>BUSSTOPMAD.pmvev<br>F.                                      | <b>idLine</b>                        | 008                             | <b>String</b>                   |  |  |  |  |
| $\blacksquare$<br><b>BUSSTOPMAD.things</b><br>$+$                | idStop<br>$\cdots$                   |                                 | <b>String</b>                   |  |  |  |  |
| m<br><b>DRIVERBUSMAD.things</b><br>$+$                           | geometry                             | ${2}$ fields $}$                | Object                          |  |  |  |  |
| $\blacksquare$<br>LINEBUSMAD.things                              | "" type                              | Point                           | <b>String</b>                   |  |  |  |  |
| + ROUTESMAD.bustrack                                             | $\Box$ coordinates                   | Array [2]                       | Array                           |  |  |  |  |
| + ROUTESMAD.ejemplo                                              | $\blacksquare$ 0                     | $-3.625431$                     | Double                          |  |  |  |  |
| + ROUTESMAD.things                                               | $\left  \right $ $\left  \right $ 1  | 40.397325                       | Double                          |  |  |  |  |
| $\blacksquare$<br>ROUTESMAD.userplan<br>$+$                      | nameRouteResult                      | Ruta1                           | <b>String</b>                   |  |  |  |  |
| <b>ROUTESMAD.usrtrack</b><br>$+$                                 | nameRouteUser                        | imendez                         | <b>String</b>                   |  |  |  |  |
| 噩<br>_activity<br>$+$                                            | daysWeek                             | Array [1]                       | Array                           |  |  |  |  |
| $\blacksquare$<br>cluster<br>$\left  + \right\rangle$            | $-$ 0                                | Monday                          | <b>String</b>                   |  |  |  |  |
| 噩<br>_cronHistory<br>$+$                                         | aysType                              | Array [1]                       | Array                           |  |  |  |  |
| m<br>$+$<br>_events                                              | $\blacksquare$ 0                     | LA                              | <b>String</b>                   |  |  |  |  |
| $\lrcorner$ layers<br>$+$                                        | MongoRoutelD                         | 55c340272c28262b58af            | <b>String</b>                   |  |  |  |  |
| m<br>$_{\text{messages}}$<br>$+$                                 | 0 (11) 55d1d43688 { 11 fields }      |                                 | Object                          |  |  |  |  |
| $+$ schema                                                       | $\Box$ (12) 55d1d44a88 { 11 fields } |                                 | Object                          |  |  |  |  |
| + meteor_accounts_log                                            | $\Box$ (13) 55d1d44a88               | ${11}$ fields $}$               | Object<br>$\blacktriangledown$  |  |  |  |  |
| $m \cdot n \cdot 1$                                              |                                      |                                 |                                 |  |  |  |  |
| Logs                                                             |                                      |                                 | ///                             |  |  |  |  |

**Figure 25. Data tracking of bus registered in MongoDB Layer** 

Once this information is consumed by NodeRed it is analyzed and stored by COSMOS performing computations through the CEP through which it obtains:

- Average times for each way trip on each observation group (type of day, day of week), creating patterns of behavior.
- List of events observable by other sources, for example, traffic intensity and fluctuations in relation to calculating the route segment.
- Quantifiable abnormalities, for example, events that repeat patterns of behavior in which predictable deviations occur under analytical models.
- 3. Observations about route starts, route ends and route checkpoints. In this collection the basic route information of the user session is stored (INIT, PASS and END) as essential route checkpoints for controlling purposes. There are as many PASS as checkpoint are defined on the planned route and as long as the user moves through that points.

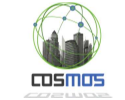

| $\bigcirc$<br>$\circ$<br>Robomongo 0.8.4                     |                                 |                                   |                                   |  |  |  |  |  |
|--------------------------------------------------------------|---------------------------------|-----------------------------------|-----------------------------------|--|--|--|--|--|
| é<br>٠<br>Ы                                                  |                                 |                                   |                                   |  |  |  |  |  |
| B O<br>RB MOBILITY PRODUCCION (3)<br>$+$<br>System           | db['ROUTESMAD.chkpoint'].find() |                                   |                                   |  |  |  |  |  |
| <b>■ 日 rb</b>                                                | 10.5.14.131:27017 h             |                                   |                                   |  |  |  |  |  |
| Ėŀ<br>Collections (43)                                       | db['ROUTESMAD.chkpoint'].find() |                                   |                                   |  |  |  |  |  |
| $+$<br>System                                                |                                 |                                   |                                   |  |  |  |  |  |
| <b>BUSMADRID.data</b><br>m<br>$+$                            | ROUTESMAD.chkpoint              | 10.001 sec.<br>∢<br>0             | E<br>50<br>$\boxed{\square}$<br>Þ |  |  |  |  |  |
| <b>BUSMADRID.eventpos</b><br>噩<br>$+$                        |                                 |                                   |                                   |  |  |  |  |  |
| + BUSMADRID.things                                           | <b>Key</b>                      | Value                             | <b>Type</b>                       |  |  |  |  |  |
| BUSSTOPMAD.pmvev<br>$\blacksquare$<br>$+$                    | $\Box$ (1) ObjectId("55d6f      | ${11}$ fields $}$                 | <b>Object</b>                     |  |  |  |  |  |
| 主面<br><b>BUSSTOPMAD.things</b>                               | $\Box$ _id                      | ObjectId("55d6f437a9bc1d ObjectId |                                   |  |  |  |  |  |
| $+$<br><b>DRIVERBUSMAD.things</b>                            | $\cdots$<br><b>idRoute</b>      | 55d1801ffb954f08f8f1489f String   |                                   |  |  |  |  |  |
| + LINEBUSMAD.things                                          | idSesion                        | 21d1701fab914f08c8e143 String     |                                   |  |  |  |  |  |
| $\blacksquare$<br>ROUTESMAD.bustrack<br>Đ                    | $\cdots$<br>nameRouteUser       | imendez                           | <b>String</b>                     |  |  |  |  |  |
| ROUTESMAD.chkpoint<br><b>BBB</b><br>$+$                      | $\overline{}$<br>class          | <b>INIT</b>                       | String                            |  |  |  |  |  |
| $\blacksquare$<br>ROUTESMAD.ejemplo<br>Đ                     | $\cdots$<br>chkPointId          | 1234                              | <b>String</b>                     |  |  |  |  |  |
| ROUTESMAD.things                                             | chkPointType<br>$\overline{}$   | 03                                | String                            |  |  |  |  |  |
| + ROUTESMAD.userplan<br>ROUTESMAD.usrtrack<br>$\blacksquare$ | $\cdots$<br>instant             | 2015-08-10 14:53:02.462 String    |                                   |  |  |  |  |  |
| $+$<br>噩<br>_activity<br>$\left  + \right\rangle$            | $-3$<br>geometry                | { 2 fields }                      | Object                            |  |  |  |  |  |
| $\blacksquare$<br>_cluster<br>$+$                            | type                            | Point                             | String                            |  |  |  |  |  |
| 噩<br>_cronHistory<br>$+$                                     | $\Box$ coordinates<br>"" 0      | Array [2]<br>-3.69138338267       | Array                             |  |  |  |  |  |
| $\blacksquare$<br>events<br>$+$                              | $-1$                            | 40.4211505276                     | <b>String</b><br><b>String</b>    |  |  |  |  |  |
| _layers<br>$\pm$<br>噩                                        | $\cdots$<br>order               | 3                                 | <b>String</b>                     |  |  |  |  |  |
| m<br>$+$<br>$_{\text{messages}}$                             | <b>E W</b> busData              | ${11}$ fields $}$                 | Object                            |  |  |  |  |  |
| + _schema                                                    | <b>Extractle</b>                | 5                                 | <b>String</b>                     |  |  |  |  |  |
| $\blacksquare$<br>meteor_accounts_log<br>$+$                 | direction                       | 1                                 | <b>String</b>                     |  |  |  |  |  |
| $+$ $-$<br>msgOut                                            | $\frac{m}{2}$<br>bus            | 8811                              | String                            |  |  |  |  |  |
| $\blacksquare$<br>msgOut.messages<br>$+$                     | $\cdots$<br>stop                | $\mathbf 0$                       | String                            |  |  |  |  |  |
| msgOut.things<br>噩<br>Đ                                      | $\cdots$<br>line                | 008                               | <b>String</b>                     |  |  |  |  |  |
| $\blacksquare$<br>pmv.configs<br>$+$                         | $\overline{}$<br>trip           | 14                                | <b>String</b>                     |  |  |  |  |  |
| m<br>pmv.groups<br>Đ                                         | 11.17<br>name                   | ####                              | String                            |  |  |  |  |  |
| $\blacksquare$<br>pmv.lines<br>$+$                           | $+ 3$<br>geometry               | ${2$ fields $}$                   | Object                            |  |  |  |  |  |
| 扁<br>pmv.nodes<br>$+$                                        | altitude                        | 626.372                           | <b>String</b>                     |  |  |  |  |  |
| pmv.pages<br>$+$                                             | delay                           | $-346$                            | <b>String</b>                     |  |  |  |  |  |
| pmv.routes<br>Ŧ<br>m                                         | "" offSet                       | 570                               | String                            |  |  |  |  |  |
| $\blacksquare$<br>pmv.things<br>$+$                          |                                 |                                   |                                   |  |  |  |  |  |
| $+$ $-$<br>rabbitmq<br>$\overline{\phantom{a}}$              |                                 |                                   |                                   |  |  |  |  |  |
| Logs                                                         |                                 |                                   |                                   |  |  |  |  |  |
|                                                              |                                 |                                   |                                   |  |  |  |  |  |

**Figure 26. Pass thru data on a certain check point, in MongoDB Layer** 

When it gets an INIT event (beginning of a route by a SP VE) the CEP will make an initial calculation of the theoretical intermediate times passing through the checkpoints, in order to further establish the passing by deviations through them. To do this, it takes into account the theoretical time of each segment of the route and the location of the checkpoint along the route.

4. Observations of the SP VE route trips by subscribing to the ROUTEPLAN.usrtrack layer to detect the activity and movement of the SP VE.

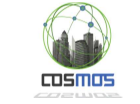

| $\circ$ $\circ$                                                                               |                                                       |                                                       |                                                           | Robomongo 0.8.4                                                                     |                                               |                                |                  |   |                        |  |
|-----------------------------------------------------------------------------------------------|-------------------------------------------------------|-------------------------------------------------------|-----------------------------------------------------------|-------------------------------------------------------------------------------------|-----------------------------------------------|--------------------------------|------------------|---|------------------------|--|
|                                                                                               | $\equiv$                                              |                                                       |                                                           |                                                                                     |                                               |                                |                  |   |                        |  |
| RB MOBILITY PRODUCCION (3) ▲<br>System<br>$\pm$<br>$\Box$ $\Box$ rb<br>Collections (43)<br>Ėŀ |                                                       |                                                       | db['ROUTESMAD.usrtrack'].find()<br>$10.5.14.131:27017$ rb |                                                                                     |                                               |                                |                  |   |                        |  |
| $+$                                                                                           | db['ROUTESMAD.usrtrack'].find()<br>System             |                                                       |                                                           |                                                                                     |                                               |                                |                  |   |                        |  |
| $\ddot{}$<br>m<br>$+$                                                                         | <b>BUSMADRID.data</b><br><b>BUSMADRID.eventpos</b>    | 覀                                                     | ROUTESMAD.usrtrack 0 0.001 sec.<br>∢                      |                                                                                     | 0                                             | 50                             | $\triangleright$ | E | 目<br>$\boxed{\square}$ |  |
| $+$                                                                                           | <b>BUSMADRID.things</b>                               | <b>Key</b>                                            |                                                           |                                                                                     | Value                                         | <b>Type</b>                    |                  |   |                        |  |
| BUSSTOPMAD.pmvev<br>田<br><b>BUSSTOPMAD.things</b><br>$+$<br>DRIVERBUSMAD.things<br>$+$        |                                                       | $\Box$ (1) ObjectId("55d6b51fa<br>$\Box$ id<br>dRoute |                                                           | $\{10 \text{ fields}\}$<br>ObjectId("55d6b51fa9bc1dafae<br>55d1801ffb954f08f8f1489f | <b>Object</b><br>ObjectId<br><b>String</b>    |                                |                  |   |                        |  |
| $+$<br>$+$                                                                                    | <b>LINEBUSMAD.things</b><br><b>ROUTESMAD.bustrack</b> |                                                       | $\cdots$<br>idSesion<br>nameRouteUser<br>11.19            |                                                                                     | 21d1701fab914f08c8e1438e<br>imendez           | <b>String</b><br><b>String</b> |                  |   |                        |  |
| $+$<br>Œ                                                                                      | ROUTESMAD.chkpoint<br>ROUTESMAD.ejemplo               |                                                       | $\cdots$<br>instant<br>$\blacksquare$ geometry            |                                                                                     | 2015-08-10 14:53:02.462053<br>${2$ fields $}$ | <b>String</b><br>Object        |                  |   |                        |  |
| $+$                                                                                           | ROUTESMAD.things                                      |                                                       | type                                                      |                                                                                     | Point                                         | <b>String</b>                  |                  |   |                        |  |
| $+$<br>Ξ                                                                                      | ROUTESMAD.userplan<br>ROUTESMAD.usrtrack              |                                                       | coordinates<br>$-0$                                       |                                                                                     | Array [2]<br>-3.69138338267                   | Array                          |                  |   |                        |  |
| $+$                                                                                           | Indexes                                               |                                                       | $$ 1                                                      |                                                                                     | 40.4211505276                                 | <b>String</b><br>String        |                  |   |                        |  |
| $\blacksquare$<br>$+$                                                                         | _activity                                             |                                                       | dayWeek                                                   |                                                                                     | М                                             | <b>String</b>                  |                  |   |                        |  |
| 扁<br>$+$                                                                                      | _cluster                                              |                                                       | dayType<br>$\cdots$                                       |                                                                                     | LA                                            | String                         |                  |   |                        |  |
| $\ddot{}$                                                                                     | _cronHistory                                          |                                                       | $\cdots$<br>order                                         |                                                                                     | 3                                             | <b>String</b>                  |                  |   |                        |  |
| 賱<br>$\ddot{}$                                                                                | $_events$                                             |                                                       | $ \leftarrow$ $\leftarrow$ $\rightarrow$<br>busData       |                                                                                     | $\{11 \text{ fields}\}$                       | Object                         |                  |   |                        |  |
| ╥<br>$+$                                                                                      | $\lrcorner$ layers                                    |                                                       | status                                                    |                                                                                     | 5                                             | <b>String</b>                  |                  |   |                        |  |
| $+$<br>▥                                                                                      | $_{\text{messages}}$                                  |                                                       | direction                                                 |                                                                                     | 1                                             | <b>String</b>                  |                  |   |                        |  |
| 扁<br>$+$                                                                                      | _schema                                               |                                                       | $\cdots$<br>bus                                           |                                                                                     | 8811                                          | <b>String</b>                  |                  |   |                        |  |
| $+$                                                                                           | meteor_accounts_log                                   |                                                       | $\cdots$<br>stop                                          |                                                                                     | 0                                             | String                         |                  |   |                        |  |
| $+$                                                                                           | msgOut                                                |                                                       | $\cdots$<br>line                                          |                                                                                     | 008                                           | <b>String</b>                  |                  |   |                        |  |
| $+$                                                                                           | msgOut.messages                                       |                                                       | $\cdots$<br>trip                                          |                                                                                     | 14                                            | <b>String</b>                  |                  |   |                        |  |
| $+$                                                                                           | msgOut.things                                         |                                                       | mame                                                      |                                                                                     | ####                                          | <b>String</b>                  |                  |   |                        |  |
| $+$                                                                                           | pmv.configs                                           |                                                       | geometry<br>$+ 3$                                         |                                                                                     | ${2}$ fields $}$                              | Object                         |                  |   |                        |  |
| $+$                                                                                           | pmv.groups                                            |                                                       | altitude                                                  |                                                                                     | 626.372                                       | String                         |                  |   |                        |  |
| $+$                                                                                           | pmv.lines                                             |                                                       | delay                                                     |                                                                                     | $-346$                                        | <b>String</b>                  |                  |   |                        |  |
| $+$                                                                                           | pmv.nodes                                             |                                                       | to offSet                                                 |                                                                                     | 570                                           | <b>String</b>                  |                  |   |                        |  |
| Logs                                                                                          |                                                       |                                                       |                                                           |                                                                                     |                                               |                                |                  |   |                        |  |

**Figure 27. Data register of user track in MongoDB Layer**

### **3.4.6. Charging COSMOS solutions and integration in Madrid Mobility**

One of the most important tasks in all the functional flow, for both the prototype and the final solution, is the ability of COSMOS system to provide solutions to complex problems. These solutions are vital for the effective control of the exceptions that occur in the flow of normal activity when using any mean of transportation. Within Madrid UC scenario this is an essential element for the monitoring phase.

### *3.4.6.1 Integration working model*

As discussed in the previous section, the ROUTESMAD layer with all its collections behaves like a VE able to provide routing paths, historical activity of buses through those routes, and tracks of the SP that run through them. All this information, through DDP observation models, are analyzed and recorded in the COSMOS system in order to provide knowledge related to "normality" and standardization of events. Thus, the system can know when an event ceases to be normal.

After obtaining the benchmarks and detected an "anomalous" event, the COSMOS system will incorporate an event within the MsgOut collection, reporting to the system. To do this, it will use VEProt as message scheme.

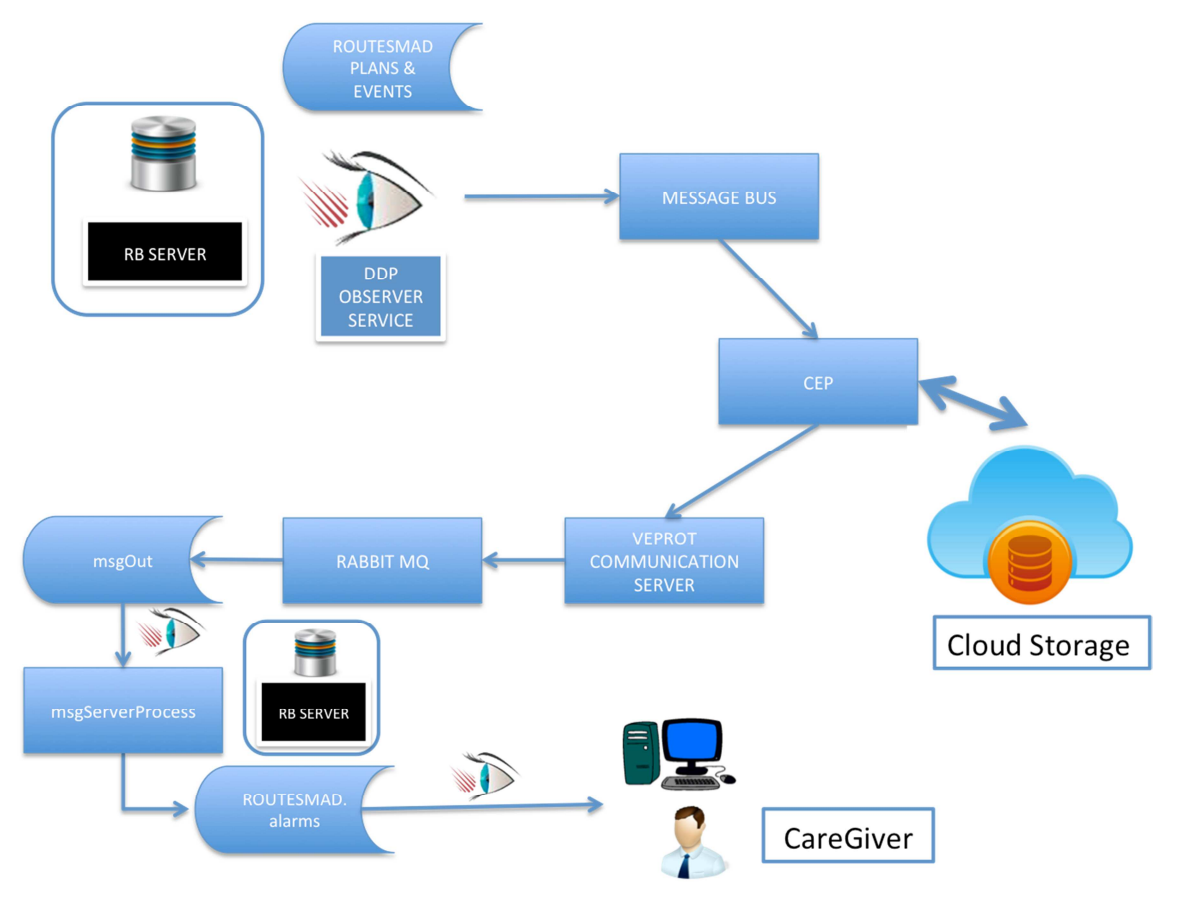

**Figure 28. Bidirectional flow scheme between VEProt and the alarms management of COSMOS predictive model** 

### *3.4.6.2 Event list that COSMOS system will provide to Madrid UC and prototype cases.*

Although the final system model considers a wide variety of alarms and events that the CEP related processes can manage and shoot for the benefit and use of the Madrid mobility area, the prototype, for practical reasons, has been restricted to only a few events that largely allow to demonstrate the benefits and usefulness of the system. Among the global list of events, only those reported as "prototype" will be considered within the scope of this phase:

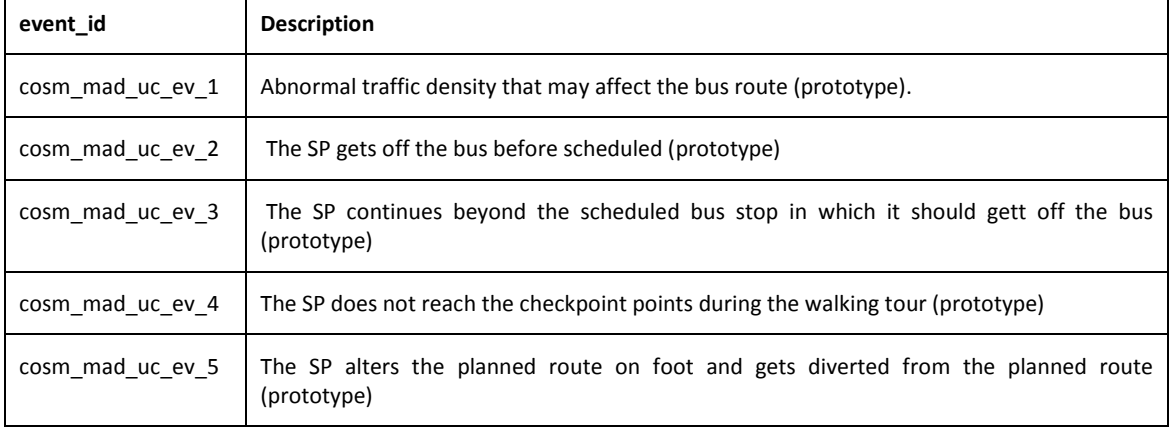

#### **Table 1. List of events in Madrid UC**

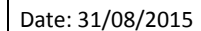

 $\overline{\cos \theta}$ 

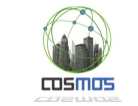

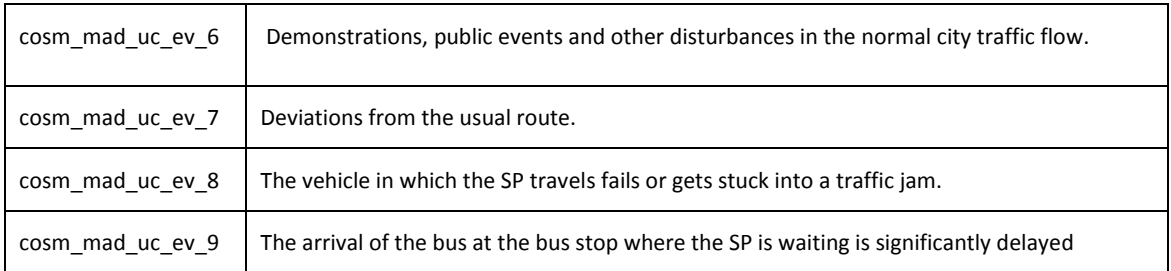

### **3.4.7. Functional scheme and summary of the technical interactions of Madrid UC**

The process flow through which the prototype is modeling Madrid UC is summarized as follows. The individual components have already been explained in this document.

First phase: The SP responsable access to the management portal and manages the SP routes to monitor. This includes the date range, the time range and the type of day. The SP responsable also registers the control checkpoints along the route that the user must perform. The system generates the route. The system begins to publish records of all passing buses in real time for each road sections affecting the planning. COSMOS system observes and collects the plannings and buses passing by records to obtain data analysis.

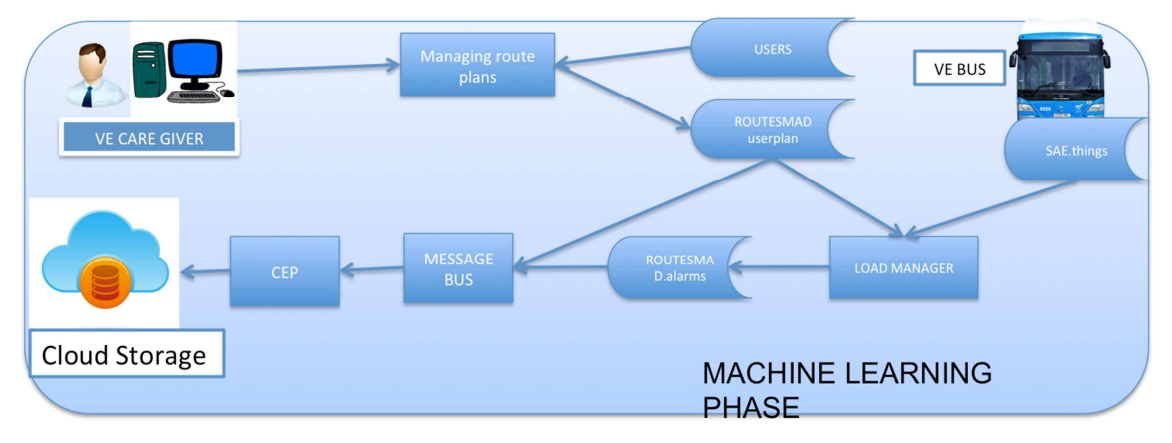

**Figure 29. Machine Learning Phase** 

Second phase: The route tracking process begins with the selection of a route by the SP in order to start using it. From now on two type of entities are registered:

- 1. Steps on foot and by bus every 30 seconds from the user's position.
- 2. Steps for the control points (checkpoints)

SP activity and record data are used by the CEP to further knowledge and experience of real use of the route, plus for route tracking in real time.

In parallel, it is being done the route monitoring and SP tracking by the caregiver.

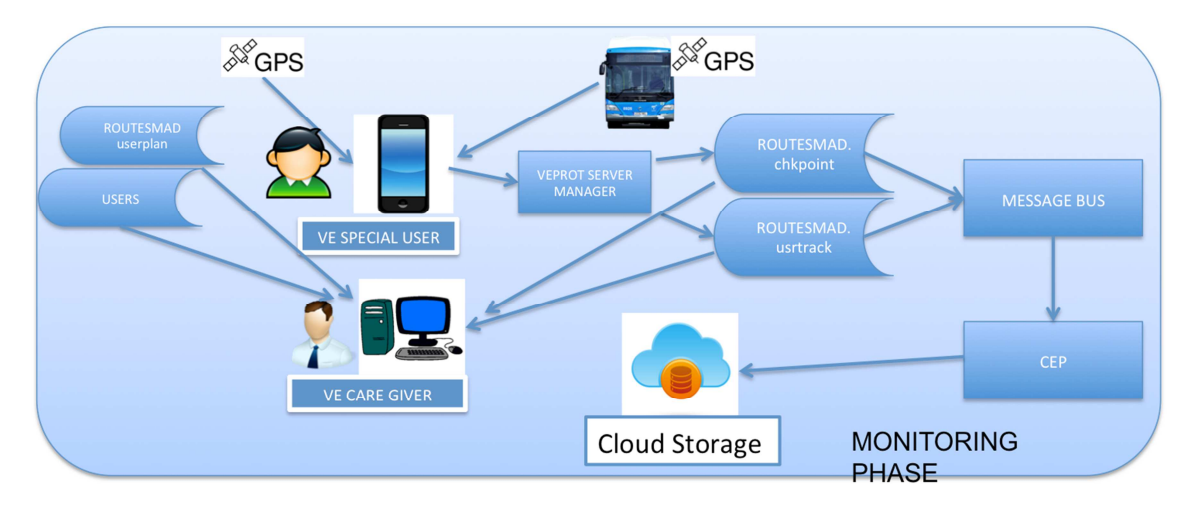

**Figure 30. Monitoring phase of a SP** 

Third phase: From the knowledge and experience accumulated through the CEP, and the use of various analysis elements stored in the Cloud, COSMOS is able to anticipate and know what anomalies will occur or are occurring within the trip plan or in previous phases.

The anomalies are inserted into the system by transferring events through the RB message queues. The messages are transferred in real time, both to the SP application (if the SP is on route) and to the caregiver monitoring website.

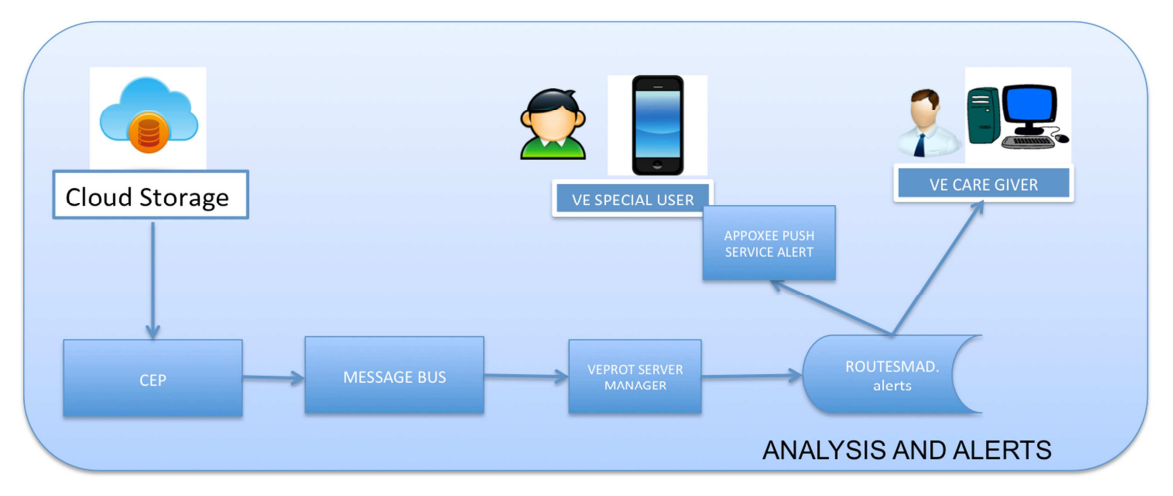

**Figure 31. Analysis and Smart Events alerts** 

 $TDSMOS$ 

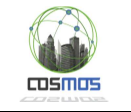

#### **4. Final tasks and executive phase**

#### **4.1. Testing plan**

Once the development of the prototype is completed, it requires a series of tests to verify not only the COSMOS solutions model but also each and every one of the developed functionalities. Given the complexity of these, as requires specific circumstances of mobility and tours are analyzed and recorded, having the support of MyBus platform has been essential, as it allows to be virtually on a bus making a real trip, while keeping working in the on-site development.

Finally, it is essential during the testing phase, to assess the viability of each and every one of the solutions and alerts that the Madrid UC proposes, besides avoiding simultaneously, any restriction of the model lowering it to a laboratory solution without any scope or real systems environments. Furthermore, the purpose of COSMOS is to test adaptive systems which intelligent design allows learning in this area. On this regard, it is meaningless to define a too simple scheme of the solution, as this could never prove the fairness of the system. In this sense, it can be highly interesting to know how the whole solution behaves under other areas (eg traffic light priority, or even communicating Camden infrastructure with Madrid Reactive Box and verify that the solution is adapted without major modifications).

Furthermore, the evolutionary plan being carried out encompasses further developments in the prototype, such as the ability to launch specific requirements of data under control of events expiration, trigger delay, locking and waiting mechanisms and iteration or recurrence of events. All this is currently being analyzed while performing the testing phase, which will not end with COSMOS but will be incorporated into the Madrid Mobility Laboratory, together with all the components necessary to enable reuse in other project areas or as evolutions of COSMOS solution.

With respect to the prototype phase, the test area will cover, originally, the proposed landmarks:

- 1. Abnormal traffic density that may affect the bus route
- 2. The SP gets off the bus before scheduled
- 3. The SP continues beyond the scheduled bus stop in which it should gett off the bus
- 4. The SP does not reach the checkpoint points during the walking tour
- 5. The SP alters the planned route on foot and gets diverted from the planned route

Once the test is over, it will be examined whether there is sufficient margin of time or opportunity in the field of COSMOS to integrate datasets and feeds from external systems to correlate, by CEP, the rest of the expected situations, in order to make a more extensive evaluation of the system:

- Demonstrations, public events and other disturbances in the normal city traffic flow.
- Deviations from the usual route.
- The vehicle in which the SP travels fails or gets stuck into a traffic jam.
- The arrival of the bus at the bus stop where the SP is waiting is significantly delayed.

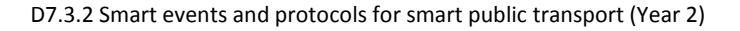

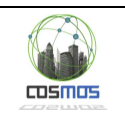

### **4.2. Timetable**

The development of the prototype has demanded the implementation of a multidisciplinary project team, affecting a significant number of members of the EMT Systems technical department that have had to make, either specific collaborations or dedicate themselves partially to achieve the milestones. This fact was reflected in the initial schedule of tasks which is shown below (Figure 32):

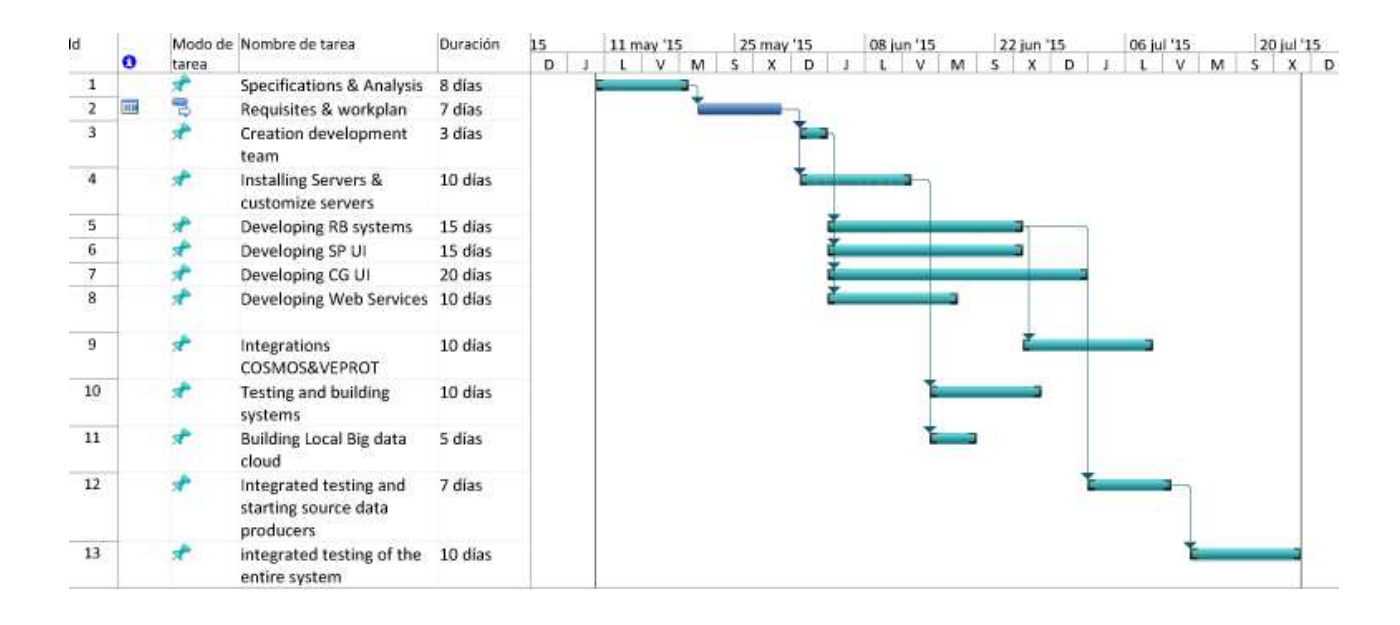

**Figure 32. Timetable for the development of the Madrid UC prototype** 

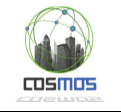

### **5. Conclusions**

The conclussions of the document have been classified according the four main aspects that are required to be covered by COSMOS demonstration sites.

# **5.1. Disciplines and learning**

IoT technological environments require new models of knowledge whose field jumps over the analysis and individual research processes requiring multi-disciplinary collaboration processes in which technicians must accept and take over challenges in areas of information systems whose edges and borders are even very vague. The making of a prototype is an excellent way to apply theoretical knowledge and skip the conventional rules. We know where we want to go, but we only see the road when we started to explore it.

The making of the prototype has demanded major changes within the Madrid mobility technology infrastructure, creating a new technological ecosystem based on Meteor-MongoDB, RabbitMQ and also based in management and definition of semantic data models, all that to guide the public transport and mobility architecture towards IoT. While much remains to go, the road is already mapped. Now it has a dynamic, abstract, adaptive and intelligent model. The prototype will demonstrate whether COSMOS is a key part of the proposed model for its capacity for analysis and prediction of events, something of high value to the VEProt system.

### **5.2. Adaptability of the prototype to the final project**

Although the prototype design has endeavored to take into account aspects of reusing components for the final system, however there are always shortcuts in development that require more sophisticated designs and implementations, all in accordance with the COSMOS final system. Among the various components that will require a redesign later on, we can find the following:

- Caregiver Web Platform: it is currently developed within the EMT Intranet and connects to the RB MongoDB database in native mode, which means that access to it for all kinds of tests may need a VPN connection. In the final system, it shall be published on the Internet, which will force developing a set of connectors and services that provide access to the RB to login and for obtaining and processing route planning layers.
- SP application: The prototype is designed with Framework 4.5 <sup>29</sup>(Visual Studio 2013) and requires a Windows computer to operate. Moreover, for route selection to be performed requires a direct connection to MongoDB (so needs a VPN connection). The final system must have an Android development and DDP access to subscription mechanisms of RB.

The remaining components, with a relative evolution, could be considered as final products, being most of them server functionalities in different technologies.

### **5.3. Scal**a**bility possibilities to other projects**

A la vista de la concepción de la arquitectura concebida en el entorno del caso de uso de Madrid para su adaptabilidad a las necesidades de COSMOS, es muy posible realizar nuevas integraciones que justifiquen el fuerte desarrollo y aporten valor añadido a la experiencia. En este sentido, y como se ha descrito anteriormente, el diseño de la solución del prototipo ha

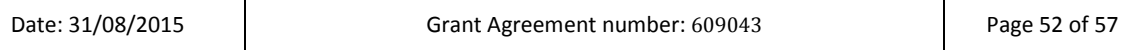

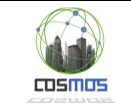

procurado siempre tener en cuenta soliciones múltiples y polimórficas a la hora de plantear y desarrollar su solución. Entre otras particularidades, se han pensado en soluciones alternativas y confirmada su viabilidad para:

Considering the Madrid UC conceived architecture and its adaptability to the needs of COSMOS, it is possible to make new additions to justify the strong development and bring added value. In this regard, as described above, the design of the prototype solution has always sought to take into account multiple and polymorphic solutions when creating and developing it. Among other features, these are some of the feasable alternative solutions:

- Traffic light priority system. Conceptually, the solution is valid in many of its components.
- Navigation and guidance of people with cognitive disabilities. Virtually the entire system is valid because its philosophy has a great similarity with the scheme proposed in COSMOS Madrid UC.

#### **5.4. Dissemination of experience**

### **5.4.1. Publication of documentation and source code in public repositories. Opensource**

There is a clear commitment by the agencies involved in Madrid, for publishing an important part of the solution in opensource mode. Among other content, it will be published in GIT:

- PYTHON source code of the VEProt datagram manager and connectivity model with RB.
- C# source code for the DDP connection to the layers of the RB.
- Specification of the semantic schemes and data elements that support all the Madrid Mobility model of Madrid in the context of this project.

### **5.4.2. Publication of connector http://rbmobility.emtmadrid.es in public and open mode**

The RB system for public use is already published. However, it requires an API KEY for each client system to ensure an adequate access. This is due because the information published in the various layers may contain personal or confidential data, or may be only accessible to certain processes.

This means that, although access to the platform is free and certain layers are permanently accessible, it requires a personal identifier for each connector that is granted depending on the characteristics and needs of each connected subsystem, as it occurs with COSMOS, whose identity allows it full access to all ROUTESMAD layers with information on the activity and monitoring of people with special needs.

### **5.4.3. Dissemination through http://openlabmobility.emtmadrid.es**

Currently, the part of the project involved in the dissemination of ideas and initiatives around IoT for intelligent transport (which is covered by Madrid Mobility Lab), is under specification. For such dissemination a web portal that aims to serve as a hub of ideas and initiatives arising within or outside the COSMOS field is being designed, no matter if these ideas and initiatives

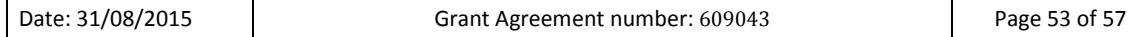

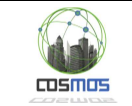

belong to business or educational areas, and regardless of their relationship with the public sector.

This fact seeks to create knowledge, experience and new ideas that create innovation and helps transforming the city, at least in the field of transport and mobility. To do this, the broadcast center of knowledge and experience that will publicly display the contents and projects is based on standardized and easy adaptation support tools. It is installed and under construction in http://openmobilitylab.emtmadrid.es

#### **5.4.4. Wordpress.**

CMS Wordpress has been installed as the manager of content and publications related to the laboratory tasks. The aim of the site will be to provide help and knowledge for as many IoT based ideas as possible in the field of transport and mobility.

In conclusion, the COSMOS project will be widely disseminated through this site, providing detailed contents about the implementation and development of the project. The Madrid UC developed prototype will be announced and published in the web site with links to the corresponding Wiki.

#### **5.4.5. Wiki.**

To support the extensive information and documentation about terms, references and definitions that can provide useful and evolutionary development to the site and experience sharing, the website will contain a Wiki to provide references and data. In this Wiki there will be functional and technical specific documentation of Madrid UC prototype.

#### **5.4.6. GIT.**

Although, initially, the portal has been endowed with a repository of control and management of documents and source code, it has finally opted for the use in open mode of github.com due to the fact of the degree of dissemination, universality and accessibility of this popular site. Currently, part of the definition of the data model associated with the Madrid UC and other RB related subsystems can be found in https://github.com/madridopenlabmobility

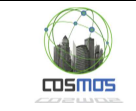

### **Annex A Components Involved**

#### > RB platform

o Meteor Environment

#### **Table 2. Software requirements for the RB platform**

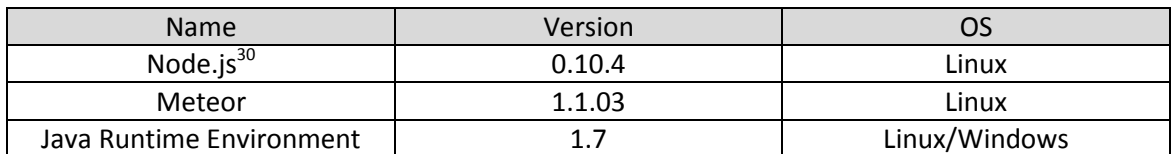

#### o No-SQL data server

#### **Table 3. Software requirements for Data Mapping and Storage**

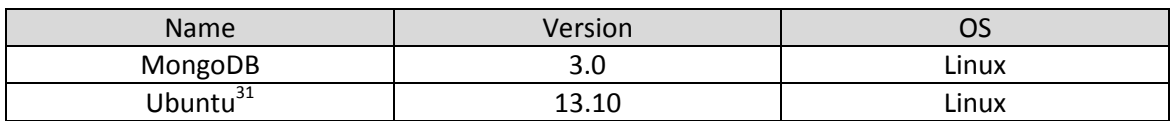

#### > Windows System Servers

#### **Table 4. Software requirements for the EMT http servers**

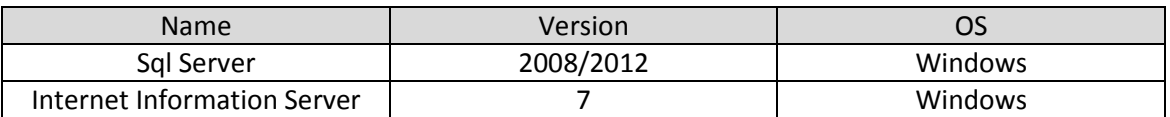

#### > VEProt Interfaces

#### **Table 5. Software requirements for VEProt Integration Services**

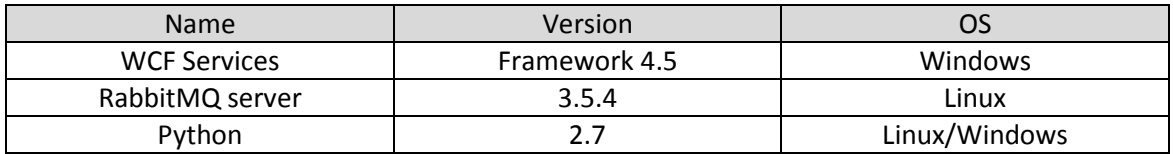

#### > Services for integration RB with Internal EMT Systems

#### **Table 6. Software requirements for Integration and Interchange of Smart Events**

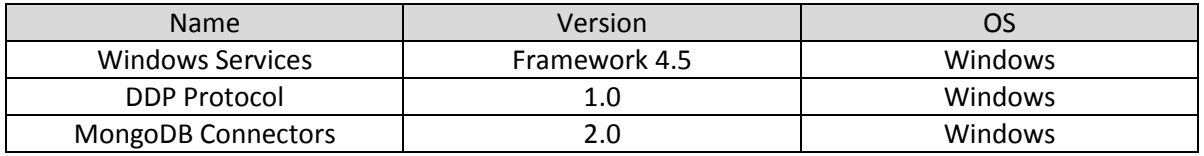

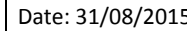

Г

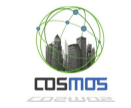

#### > SP prototype

o Special Person User Interface

#### **Table 7. Software requirements for SP UI**

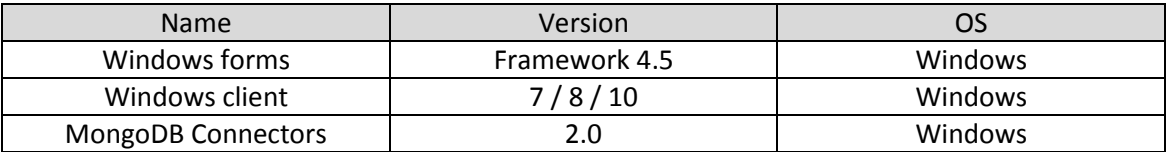

#### > Care Giver user interface

#### **Table 8. Software requirements for the prototype of Caregiver UI and Emulation**

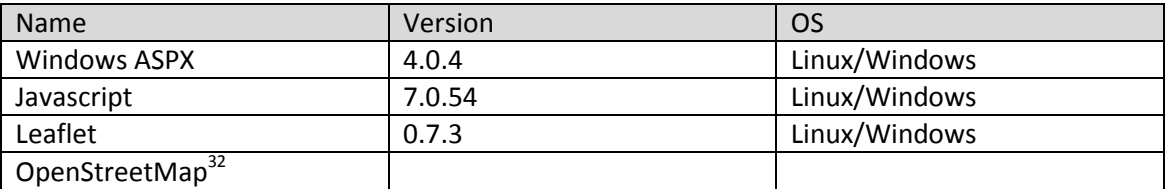

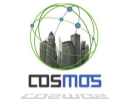

#### **References**

l

- $^{\rm 1}$  Distributed Data Protocol and Meteor specifications reference are in https://www.meteor.com
- $^2$  Data definitions are published in https://github.com/madridopenlabmobility/MOBILITY-MADRID-virtual-entities web site.

- "Nosotros los Constructores de la Web Semántica"
- 4 MongoDB specifications are in https://www.mongodb.org/
- <sup>5</sup> More information about SAE system and other features of EMT systems are in
- http://showroom.emtmadrid.es/ing/index.html
- <sup>6</sup> C# Description https://en.wikipedia.org/wiki/C\_Sharp\_(programming\_language)

<sup>7</sup> Python programming language website - https://www.python.org/, https://pypi.python.org/pypi/py and github.com<br><sup>8</sup> Transact C

Transact-SQL Reference - https://technet.microsoft.com/en-us/library/ms189826(v=sql.90).aspx

<sup>10</sup> https://en.wikipedia.org/wiki/Microsoft\_SQL\_Server - https://www.microsoft.com/es-es/server-

cloud/products/windows-server-2012-r2/Resources.aspx

 $11$  Internet Information Services official web page - https://www.iis.net/

<sup>12</sup> Apache Foundation website - http://httpd.apache.org/, http://www.apache.org/,

<sup>13</sup> Opendata EMT Madrid website - http://opendata.emtmadrid.es

<sup>14</sup> .NET reference website - https://www.microsoft.com/net

<sup>15</sup> XML reference manual - http://www.w3.org/TR/REC-xml/

<sup>16</sup> UTF-8 format descrtiption - https://en.wikipedia.org/wiki/UTF-8

<sup>17</sup> UTM coordinates description - https://en.wikipedia.org/wiki/Universal\_Transverse\_Mercator\_coordinate\_system

<sup>18</sup> Mobile app developer frameworks - https://www.android.com/, http://www.apple.com/ios/

<sup>19</sup> General SDK description - https://en.wikipedia.org/wiki/Software\_development\_kit

<sup>20</sup> Windows Communication Foundation - https://msdn.microsoft.com/en-us/library/ms731082(v=vs.110).aspx

<sup>21</sup> Rabitt MQ reference website - https://www.rabbitmq.com/

<sup>22</sup> ASP.NET description - https://en.wikipedia.org/wiki/ASP.NET

<sup>23</sup> Leafletis library reference website and documentation - http://leafletjs.com/

<sup>24</sup> jQuery reference website and description - https://jquery.com/

<sup>25</sup> NoSQL reference website - http://nosql-database.org/

<sup>26</sup> BSON reference website - http://bsonspec.org/

<sup>27</sup> ArcGIS reference website - http://www.esri.com/software/arcgis/arcgisserver

<sup>28</sup> SAP reference website - http://news.sap.com/business-suite-erp/

<sup>29</sup> .NET framework version history - https://msdn.microsoft.com/en-us/library/bb822049%28v=vs.110%29.aspx

<sup>30</sup> Nodejs reference website - https://nodejs.org/

<sup>31</sup> Ubuntu reference website - http://www.ubuntu.com/

<sup>32</sup> Openstreetmap reference website - https://www.openstreetmap.org

<sup>&</sup>lt;sup>3</sup> Luis Criado, "JSON-LD specification" - http://json-ld.org/, http://schema.org/, http://geojson.org/; Luis Criado

<sup>&</sup>lt;sup>9</sup> Javascript reference page - https://www.javascript.com/resources